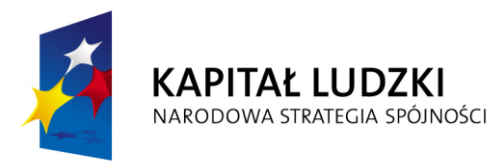

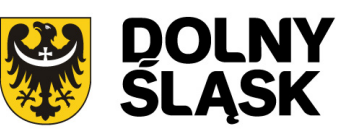

UNIA EUROPEJSKA<br>EUROPEJSKI<br>FUNDUSZ SPOŁECZNY

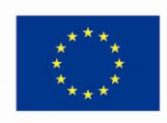

# **Dokumentacja konkursowa**

Program Operacyjny Kapitał Ludzki

Priorytet VIII "Regionalne kadry gospodarki"

> Działanie 8.2 "Transfer wiedzy"

Poddziałanie 8.2.1 "Wsparcie dla współpracy sfery nauki i przedsiębiorstw"

> *Konkurs otwarty nr: II/8.2.1/C/11*

# Spis treści

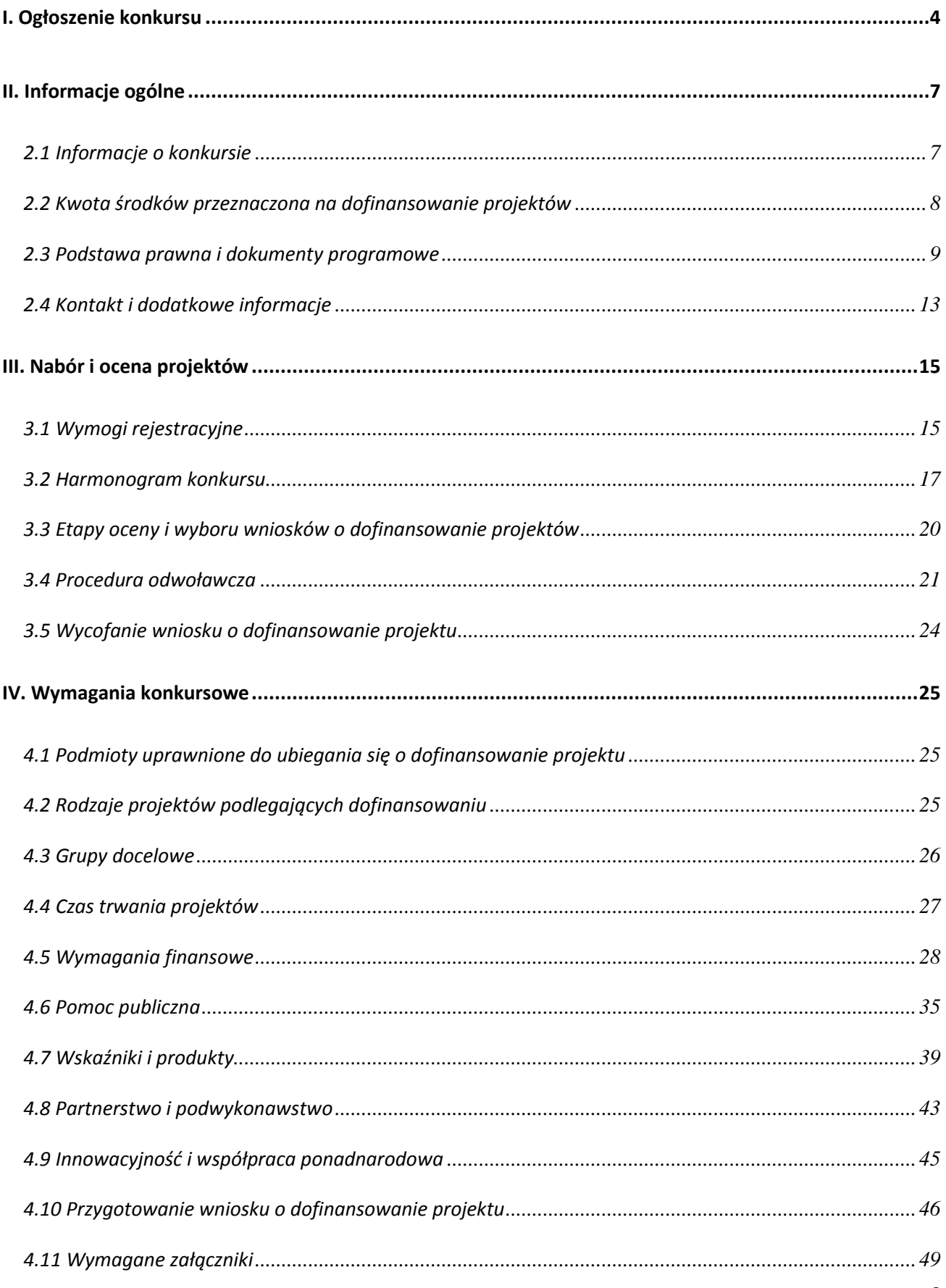

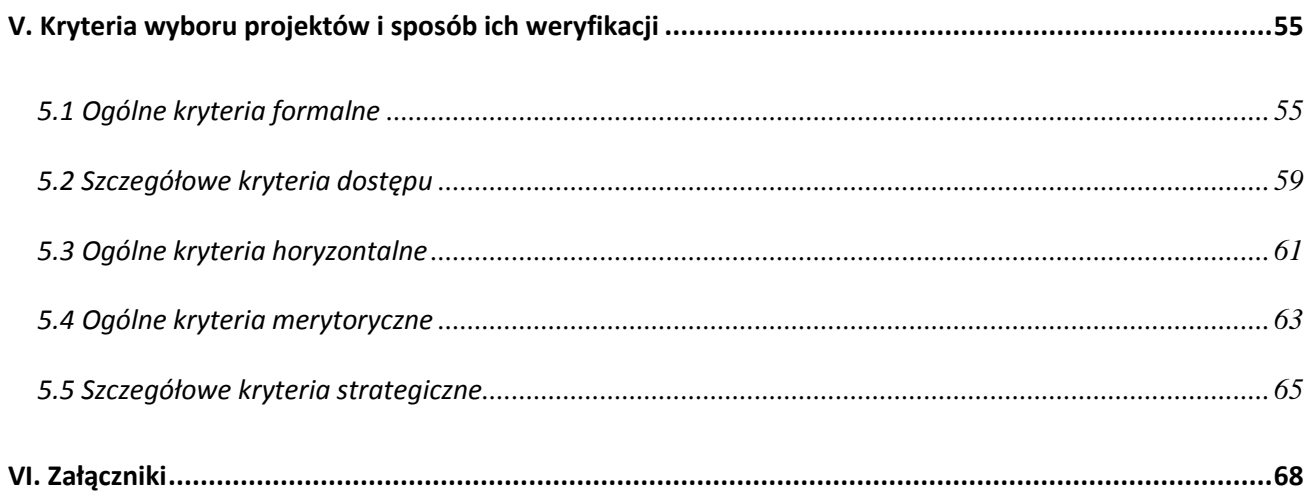

## <span id="page-3-0"></span>**I. Ogłoszenie konkursu**

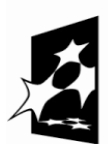

### **KAPITAŁ LUDZKI** NARODOWA STRATEGIA SPÓJNOŚCI

**UNIA EUROPEJSKA FUROPE ISKI** FUNDUSZ SPOŁECZNY

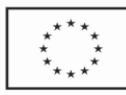

### ZARZĄD WOJEWÓDZTWA DOLNOŚLĄSKIEGO

pełniący rolę Insytucji Pośredniczącej Programu Operacyjnego Kapitał Ludzki 2007-2013

### **ogłasza konkurs otwarty nr: II/8.2.1/C/11**

na projekty współfinansowane ze środków Europejskiego Funduszu Społecznego w ramach Priorytetu VIII *Regionalne kadry gospodarki*, Poddziałanie 8.2.1 *Wsparcie dla współpracy sfery nauki i przedsiębiorstw* Programu Operacyjnego Kapitał Ludzki, obejmujące:

- *1. Staże i szkolenia praktyczne dla:*
	- *pracowników przedsiębiorstw w jednostkach naukowych,*
	- *pracowników naukowych jednostek naukowych oraz pracowników naukowych i naukowo-dydaktycznych uczelni – w przedsiębiorstwach*
- *2. Tymczasowe zatrudnienie w MŚP wysoko wykwalifikowanego personelu*

**Ze względu na kryterium dostępu:** *"Grupę docelową w projekcie stanowią wyłącznie pracownicy naukowi jednostek naukowych i/lub pracownicy naukowi lub naukowo – dydaktyczni uczelni odbywający staże w przedsiębiorstwach"***, obowiązujące w konkursie, nie ma możliwości realizowania stażu i/lub szkolenia praktycznego dla pracowników przedsiębiorstw w jednostkach naukowych.**

Wnioski o dofinansowanie projektu można składać

**Od 5 maja 2011 r. do 31 grudnia 2011 r.\***

kurierem lub pocztą:

**Urząd Marszałkowski Województwa Dolnośląskiego**

**Departament Europejskiego Funduszu Społecznego**

**ul. Mazowiecka 17**

### **50-412 Wrocław**

od poniedziałku do piątku w godzinach pracy Urzędu,

osobiście:

w **Punkcie informacyjnym i naboru wniosków PO KL**

**Urząd Marszałkowski Województwa Dolnośląskiego**

### **Departament Europejskiego Funduszu Społecznego**

### **przy ul. Mazowieckiej 17 we Wrocławiu – parter, pokój nr 0004**

od poniedziałku do piątku w godzinach pracy Urzędu.

Decyduje data i godzina wpływu wniosku do instytucji organizującej konkurs.

O dofinansowanie mogą występować wszystkie podmioty – z wyłączeniem osób fizycznych (nie dotyczy osób prowadzących działalność gospodarczą lub oświatową na podstawie przepisów odrębnych), które spełniają kryteria określone w *Dokumentacji konkursowej*, z wyłączeniem podmiotów określonych w art. 207 ust. 4 i 5 ustawy z dnia 27 sierpnia 2009 r. *o finansach publicznych* (Dz. U. Nr 157, poz. 1240 z późn. zm.).

Pełna treśd ogłoszenia o konkursie oraz *Dokumentacja konkursowa*, na podstawie której należy przygotowad wnioski o dofinansowanie projektu, są dostępne na stronie internetowej [www.efs.dolnyslask.pl.](http://www.efs.dolnyslask.pl/)

Kwota środków przeznaczona na dofinansowanie projektów w ramach konkursu wynosi\*\*: **4 000 000,00 PLN**

Dodatkowe informacje można uzyskać

w **Punkcie informacyjnym i naboru wniosków PO KL**

**Urząd Marszałkowski Województwa Dolnośląskiego**

**Departament Europejskiego Funduszu Społecznego**

**przy ul. Mazowieckiej 17, 50-412 Wrocław**

**parter, pokój nr 0004**

#### **nr tel.: 071 776 96 17, 071 776 96 03, 071 776 95 51**

**e-mail:** [promocja.efs@dolnyslask.pl](mailto:promocja.efs@dolnyslask.pl)

\* Dopuszcza się wcześniejszy termin zamknięcia lub zawieszenia konkursu.

\*\* Kwota stanowi alokację finansową na dany konkurs. Alokacja finansowa obejmuje środki z budżetu środków europejskich, w części odpowiadającej finansowaniu Europejskiego Funduszu Społecznego (85%) oraz budżet krajowy w ramach limitu wydatków poszczególnych dysponentów, w części odpowiadającej współfinansowaniu krajowemu (15%). 4 000 000, 00 PLN to maksymalna kwota środków publicznych przeznaczona na dofinansowanie projektów, w przypadku jeśli żaden z wnioskodawców nie będzie zobowiązany do wniesienia wkładu własnego. Alokacja zawiera rezerwę finansową w wysokości 5% wartości konkursu z przeznaczeniem na ewentualne negocjacje projektów. Na ewentualne odwołania wnioskodawców instytucja organizująca konkurs zapewni środki finansowe dążąc do dofinansowania wszystkich projektów, które po procedurze odwoławczej w wyniku ponownej oceny uzyskały liczbę punktów, uprawniającą do przyznania dofinansowania.

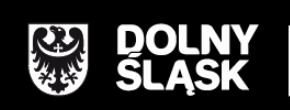

URZĄD MARSZAŁKOWSKI WOJEWÓDZTWA DOLNOŚLĄSKIEGO<br>Wybrzeże J. Słowackiego 12-14, 50-411 Wrocław<br>www.umwd.dolnyslask.pl

# <span id="page-6-1"></span><span id="page-6-0"></span>*2.1 Informacje o konkursie*

2.1.1 Projekty, na które ogłoszony jest niniejszy nabór wniosków, realizowane mogą być tylko w ramach Programu Operacyjnego Kapitał Ludzki, Priorytetu VIII *Regionalne kadry gospodarki*, Działania 8.2 *Transfer wiedzy,* Poddziałania 8.2.1 *Wsparcie dla współpracy sfery nauki i przedsiębiorstw.*

2.1.2 Funkcję Instytucji Zarządzającej Programem Operacyjnym Kapitał Ludzki pełni Departament Zarządzania Europejskim Funduszem Społecznym w Ministerstwie Rozwoju Regionalnego z siedzibą w Warszawie, ul. Wspólna 2/4, kod pocztowy 00-926.

2.1.3 Konkurs ogłasza Instytucja Pośrednicząca dla Priorytetu VIII w województwie dolnośląskim – zwana dalej instytucją organizującą konkurs. Jej funkcję pełni Samorząd Województwa Dolnośląskiego, Departament Europejskiego Funduszu Społecznego w Urzędzie Marszałkowskim Województwa Dolnośląskiego z siedzibą we Wrocławiu, ul. Mazowiecka 17, kod pocztowy 50-412. Wnioski o dofinansowanie projektów są składane w Urzędzie Marszałkowskim Województwa Dolnośląskiego (pkt. 1.5 wniosku o dofinansowanie projektu), zgodnie z treścią ogłoszenia o konkursie.

### **UWAGA:**

Z dniem 1 stycznia 2011 roku większość dokumentów programowych w ramach Programu **Operacyjnego Kapitał Ludzki uległa zmianie.** 

**Proszę zwrócić szczególną uwagę na Generator Wniosków Aplikacyjnych (v. 6.4) oraz INSTRUKCJĘ wypełniania wniosku o dofinansowanie projektu w ramach Programu Operacyjnego Kapitał Ludzki***.*

### <span id="page-7-0"></span>*2.2 Kwota środków przeznaczona na konkurs*

2.2.1 Projekty dofinansowane są w 85% ze środków Unii Europejskiej w ramach Europejskiego Funduszu Społecznego oraz w 15% z krajowego wkładu publicznego, dla którego źródłem finansowania w 100% jest budżet państwa.

Wnioskodawca ubiegający się o dofinansowanie projektu nieobjętego pomocą publiczną nie jest zobowiązany do wniesienia wkładu własnego do realizacji projektu, co oznacza, że wnioskodawca może, ale nie musi wnosid środków własnych – dofinansowanie może wynosid do 100% wydatków kwalifikowalnych projektu. Wyjątkiem są projekty objęte pomocą publiczną, w których występuje obowiązek wniesienia wkładu własnego beneficjentów pomocy (wkładu prywatnego) zgodnie z obowiązującymi w tym zakresie przepisami prawa.

W przypadku wnoszenia wkładu własnego wnioskodawcy powinni planować wydatki w każdym roku z taką samą proporcją dofinansowania i wkładu własnego, tj. by w każdym roku realizacji projektu wydatki były finansowane w takiej samej proporcji dofinansowania i wkładu własnego.

Ogółem alokacja środków publicznych przeznaczona na konkurs wynosi: **4 000 000 PLN<sup>1</sup>**

- w tym budżet środków europejskich (w części odpowiadającej finansowaniu Europejskiego Funduszu Społecznego): **3 400 000 PLN**
- w tym budżet krajowy w ramach limitu wydatków poszczególnych dysponentów (w części odpowiadającej współfinansowaniu krajowemu): **600 000 PLN**

Ww. alokacja środków publicznych na konkurs stanowi jednocześnie kwotę przeznaczoną na dofinansowanie projektów.

Środki na finansowanie projektów w ramach Programu Operacyjnego Kapitał Ludzki są planowane w ramach budżetu środków europejskich (w części odpowiadającej finansowaniu Europejskiego Funduszu Społecznego) oraz w ramach budżetu krajowego w ramach limitu wydatków poszczególnych dysponentów (w części odpowiadającej współfinansowaniu krajowemu).

2.2.2 Alokacja finansowa obejmuje rezerwę finansową w wysokości 5% wartości konkursu z przeznaczeniem na ewentualne negocjacje projektów. Niewykorzystana kwota rezerwy może zostać przeznaczona na dofinansowanie projektów rekomendowanych do dofinansowania

8

w konkursie. Na ewentualne protesty i odwołania wnioskodawców instytucja organizująca konkurs zapewni środki finansowe dążąc do dofinansowania wszystkich projektów, które po procedurze odwoławczej w wyniku ponownej oceny uzyskały liczbę punktów, uprawniającą do przyznania dofinansowania.

**Z uwagi na to, iż obecnie realizowane projekty angażują dużą częśd środków zaplanowanych do wydatkowania na 2011 rok IOK informuje, że w przypadku braku środków na przekazanie zaliczek w roku 2011, dla umów podpisywanych w wyniku rozstrzygnięcia niniejszego konkursu, akceptowane będą tylko harmonogramy płatności przewidujące wypłaty środków od stycznia**  2012 roku. W takiej sytuacji wnioskodawcy bedą mieli możliwość realizacji projektów w 2011 **roku tymczasowo finansując je z własnych środków. Informacje na temat ewentualnych zmian w tym zakresie zostaną zamieszczone na stronie internetowej IOK.**

Mając na uwadze fakt, iż alokacja w ramach Programu określona jest w euro, dla prawidłowego określenia ww. limitu dostępnej alokacji na poziomie Priorytetu / Działania, IP zobowiązana jest stosowad algorytm określony w Porozumieniu zawartym pomiędzy Instytucją Zarządzającą a IP. W związku z powyższym IOK zastrzega możliwośd zmiany kwoty przeznaczonej na dofinansowanie projektów w wyniku zmiany kursu walutowego.

# <span id="page-8-0"></span>*2.3 Podstawa prawna i dokumenty programowe*

Konkurs nr: II/8.2.1/C/11 prowadzony jest w oparciu o niżej wymienione akty prawne, dokumenty programowe, a także inne dokumenty niżej niewymienione, które dotyczą realizacji projektów współfinansowanych z funduszy strukturalnych:

- Ustawa z dnia 6 grudnia 2006 r. *o zasadach prowadzenia polityki rozwoju* (Dz. U. z 2009 r. Nr 84, poz.712 z późn. zm.)
- Ustawa z dnia 27 sierpnia 2009 r. *o finansach publicznych* (Dz. U. Nr 157, poz. 1240 z późn. zm.)
- Wytyczne Ministra Rozwoju Regionalnego z dnia 11 sierpnia 2009 r. *w zakresie wymogów, jakie powinny uwzględniad procedury odwoławcze ustalone dla programów operacyjnych dla konkursów ogłaszanych od dnia 20 grudnia 2008 r.*

<sup>1</sup> Kwota stanowi alokację finansową na dany konkurs. Alokacja nie obejmuje środków prywatnych wnoszonych wkładem własnym do projektu. Informacja o stanie wykorzystania alokacji zamieszczana będzie na stronie internetowej [www.efs.dolnyslask.pl](http://www.efs.dolnyslask.pl/) raz w miesiącu tj. do 5. dnia każdego miesiąca wg stanu na koniec poprzedniego miesiąca.

- Rozporządzenie Ministra Rozwoju Regionalnego z dnia 18 grudnia 2009 r. *w sprawie warunków i trybu udzielania i rozliczania zaliczek w ramach programów finansowanych z udziałem środków europejskich oraz zakresu i terminów składania wniosków o płatnośd w ramach programów finansowanych z udziałem środków europejskich* (Dz. U. Nr 223, poz. 1786)
- Rozporządzenie Ministra Finansów z dnia 17 grudnia 2009 r. *w sprawie płatności w ramach programów finansowanych z udziałem środków europejskich oraz przekazywania informacji dotyczących tych płatności* (Dz. U. Nr 220, poz. 1726)
- Wytyczne Ministra Rozwoju Regionalnego z dnia 22 listopada 2010 r. *w zakresie kwalifikowania wydatków w ramach Programu Operacyjnego Kapitał Ludzki*
- Rozporządzenie Ministra Rozwoju Regionalnego z dnia 15 grudnia 2010 r. *w sprawie udzielania pomocy publicznej w ramach Programu Operacyjnego Kapitał Ludzki* (Dz. U. Nr 239, poz. 1598)
- *Zasady udzielania pomocy publicznej w ramach Programu Operacyjnego Kapitał Ludzki* z dnia 10 lutego 2011 r. wraz z erratą
- Ustawa z dnia 30 kwietnia 2004 r. *o postępowaniu w sprawach dotyczących pomocy publicznej* (Dz. U. z 2007 r. Nr 59 poz. 404, z późn. zm.)
- Ustawa z dnia 29 stycznia 2004 r. *Prawo zamówieo publicznych* (t.j. Dz. U. z 2010 r., Nr 113 poz. 759 z późn. zm.).
- Rozporządzenie Rady Ministrów z dnia 29 marca 2010 r. *w sprawie zakresu informacji przedstawianych przez podmiot ubiegający się o pomoc de minimis* (Dz. U. Nr 53, poz. 311).
- Rozporządzenie Rady Ministrów z dnia 29 marca 2010 r. *w sprawie zakresu informacji przedstawianych przez podmiot ubiegający się o pomoc inną niż pomoc de minimis lub pomoc de minimis w rolnictwie lub rybołówstwie* (Dz. U. Nr 53, poz. 312)
- Rozporządzenie Rady Ministrów z dnia 16 grudnia 2010 r. *zmieniające rozporządzenie w sprawie zakresu informacji przedstawianych przez podmiot ubiegający się o pomoc inną niż pomoc de minimis lub pomoc de minimis w rolnictwie lub rybołówstwie* (Dz. U. Nr 254, poz. 1704)
- Wytyczne Ministra Rozwoju Regionalnego z dnia 01 kwietnia 2009 r. *w zakresie wdrażania projektów innowacyjnych i współpracy ponadnarodowej w ramach Programu Operacyjnego Kapitał Ludzki*
- *Wytyczne dotyczące oznaczania projektów w ramach Programu Operacyjnego Kapitał Ludzki*  z dnia 4 lutego 2009 r.
- *Program Operacyjny Kapitał Ludzki* zatwierdzony decyzją Komisji Europejskiej K (2007) 4547 z dnia 28 września 2007 r. zmienioną decyzją Komisji Europejskiej z dnia 21 sierpnia 2009 r. nr K(2009)6607
- *Szczegółowy Opis Priorytetów Programu Operacyjnego Kapitał Ludzki 2007-2013* zatwierdzony przez Instytucję Zarządzającą Programem Operacyjnym Kapitał Ludzki w dniu 1 czerwca 2010 r.
- *System Realizacji Programu Operacyjnego Kapitał Ludzki 2007-2013* zatwierdzony przez Instytucję Zarządzającą Programem Operacyjnym Kapitał Ludzki w dniu 10 września 2007 r. z późniejszymi zmianami, w szczególności w części:
- *Zasady finansowania Programu Operacyjnego Kapitał Ludzki* z dnia 21 grudnia 2010 r. wraz z erratą
- *Zasady dokonywania wyboru projektów w ramach Programu Operacyjnego Kapitał Ludzki* z dnia 01 stycznia 2011 r.
- *Zasady systemu sprawozdawczości Programu Operacyjnego Kapitał Ludzki 2007 – 2013* ze stycznia 2011 r. wraz z erratą
- **•** Podręcznik wskaźników Program Operacyjny Kapitał Ludzki 2007 2013, styczeń 2011 r.
- *Zasady kontroli w ramach Programu Operacyjnego Kapitał Ludzki 2007 – 2013* z dnia 17 listopada 2010 r.
- *Zasady raportowania o nieprawidłowościach finansowych w ramach Programu Operacyjnego Kapitał Ludzki 2007 – 2013* z dnia 21 grudnia 2010 r.
- *Zakres realizacji projektów partnerskich określony przez Instytucję Zarządzającą Programu Operacyjnego Kapitał Ludzki* z dnia 1 stycznia 2011 r.
- Uchwała nr 70 Komitetu Monitorującego Program Operacyjny Kapitał Ludzki z dnia 25 listopada 2010 r. w sprawie zatwierdzenia modyfikacji ogólnych kryteriów wyboru

projektów konkursowych i systemowych oraz zmiany zastosowania ogólnych oraz szczegółowych kryteriów wyboru projektów w ramach PO KL

- *Plan działania na rok 2011* dla Priorytetu VIII *Programu Operacyjnego Kapitał Ludzki*  zarekomendowany IZ Uchwałą Nr 69 Komitetu Monitorującego Program Operacyjny Kapitał Ludzki z dnia 25 listopada 2010 r. zatwierdzającą szczegółowe kryteria wyboru projektów zawartych w Planach Dz*iałania komponentu regionaln*ego Programu Oper*acyjnego Kapitał Ludzki na rok 2011 i* zatwierdzony przez Instytucję Zarządzającą w dniu 14 grudnia 2010 r. oraz przyjęty do realizacji przez Zarząd Województwa Dolnośląskiego uchwałą nr 79/IV/10 z dnia 20 grudnia 2010 r.
- *INSTRUKCJA wypełniania wniosku o dofinansowanie projektu w ramach Programu Operacyjnego Kapitał Ludzki* z dnia 1 kwietnia 2011 r. (v 6.4.2)
- *Zasada równości szans kobiet i mężczyzn w projektach Programu Operacyjnego Kapitał Ludzki – Poradnik – Aktualizacja.*

#### **UWAGA:**

Treść zapisów niniejszej *Dokumentacji konkursowej* może ulegać modyfikacjom w trakcie trwania konkursu. Informacja o wprowadzonych zmianach wraz z wyjaśnieniem oraz terminem, od którego zmiany obowiązują, będzie zamieszczana we wszystkich formach komunikacji, w jakich zostało opublikowane ogłoszenie o konkursie, z zastrzeżeniem, że zmiany dotyczące harmonogramu realizacji konkursu nr II/8.2.1/C/11 będą umieszczane jedynie na stronie internetowej instytucji organizującej konkurs. W dzienniku o zasięgu regionalnym podawane będą informacje o zmianach w zakresie minimalnego katalogu wskazanego w art. 29 ust. 3 ustawy oraz o zmianie innych informacji, które zamieszczone zostały dodatkowo w ogłoszeniu ("prasowym") w stosunku do określonego ustawowo minimalnego katalogu. W przypadku, gdy zmiany w dokumentacji konkursowej dotyczą kwestii technicznych (np. zmiany danych osoby do kontaktów w sprawie konkursu lub numeru infolinii konkursowej) są one podawane do publicznej wiadomości za pośrednictwem strony internetowej IOK.

Zgodnie z art. 29 ust. 4 ustawy z dnia 6 grudnia 2006 r. *o zasadach prowadzenia polityki rozwoju*, wprowadzane zmiany nie mogą spowodować pogorszenia zasad konkursu, warunków realizacji projektu oraz nakładać na podmioty ubiegające się o dofinansowanie dodatkowych obowiązków. Zgodnie z zapisami *Zasad dokonywania wyboru projektów w ramach Programu Operacyjnego Kapitał Ludzki* z dnia 01 stycznia 2011 r. przepis art. 29 ust. 4 ustawy stosuje się w odniesieniu do danej rundy konkursowej<sup>2</sup> w ramach konkursu otwartego. Przepis ten nie ma zastosowania do przypadków, gdy konieczność zmiany wynika ze zobowiązań międzynarodowych lub przepisów innych ustaw.

### **UWAGA:**

-

**Z dniem 1 stycznia 2011 roku większośd dokumentów programowych w ramach Programu Operacyjnego Kapitał Ludzki uległa zmianie.** 

Proszę zwrócić szczególną uwagę na Generator Wniosków Aplikacyjnych (v. 6.4) oraz **INSTRUKCJĘ wypełniania wniosku o dofinansowanie projektu w ramach Programu Operacyjnego Kapitał Ludzki***.*

## <span id="page-12-0"></span>*2.4 Kontakt i dodatkowe informacje*

2.4.1 Informacji dla ubiegających się o dofinansowanie udziela instytucja organizująca konkurs:

w **Punkcie informacyjnym i naboru wniosków PO KL Urząd Marszałkowski Województwa Dolnośląskiego Departament Europejskiego Funduszu Społecznego ul. Mazowiecka 17, 50-412 Wrocław parter, pokój nr 0004 nr tel.: 071 776 96 17, 071 776 96 03, 071 776 95 51 e-mail: [promocja.efs@dolnyslask.pl](mailto:promocja.efs@dolnyslask.pl)**

2.4.2 Po ogłoszeniu konkursu instytucja organizująca konkurs zorganizuje spotkanie dla wnioskodawców ubiegających się o dofinansowanie. Szczegółowe informacje dotyczące terminu i miejsca spotkania wraz z formularzem zgłoszeniowym zostaną zamieszczone na stronie internetowej [www.efs.dolnyslask.pl.](http://www.efs.dolnyslask.pl/)

2.4.3 Pomoc w przygotowywaniu wniosków o dofinansowanie projektów udzielana jest przez Regionalne Ośrodki Europejskiego Funduszu Społecznego na Dolnym Śląsku:

<sup>&</sup>lt;sup>2</sup> Termin "runda konkursowa" używany w niniejszej *Dokumentacji konkursowe*j oznacza określony datami dziennymi okres naboru wniosków, które następnie są oceniane w ramach jednego posiedzenia KOP i umieszczane na jednej liście rankingowej, z zastrzeżeniem pkt. 3.2.9 podpunkt 3.

<span id="page-13-0"></span>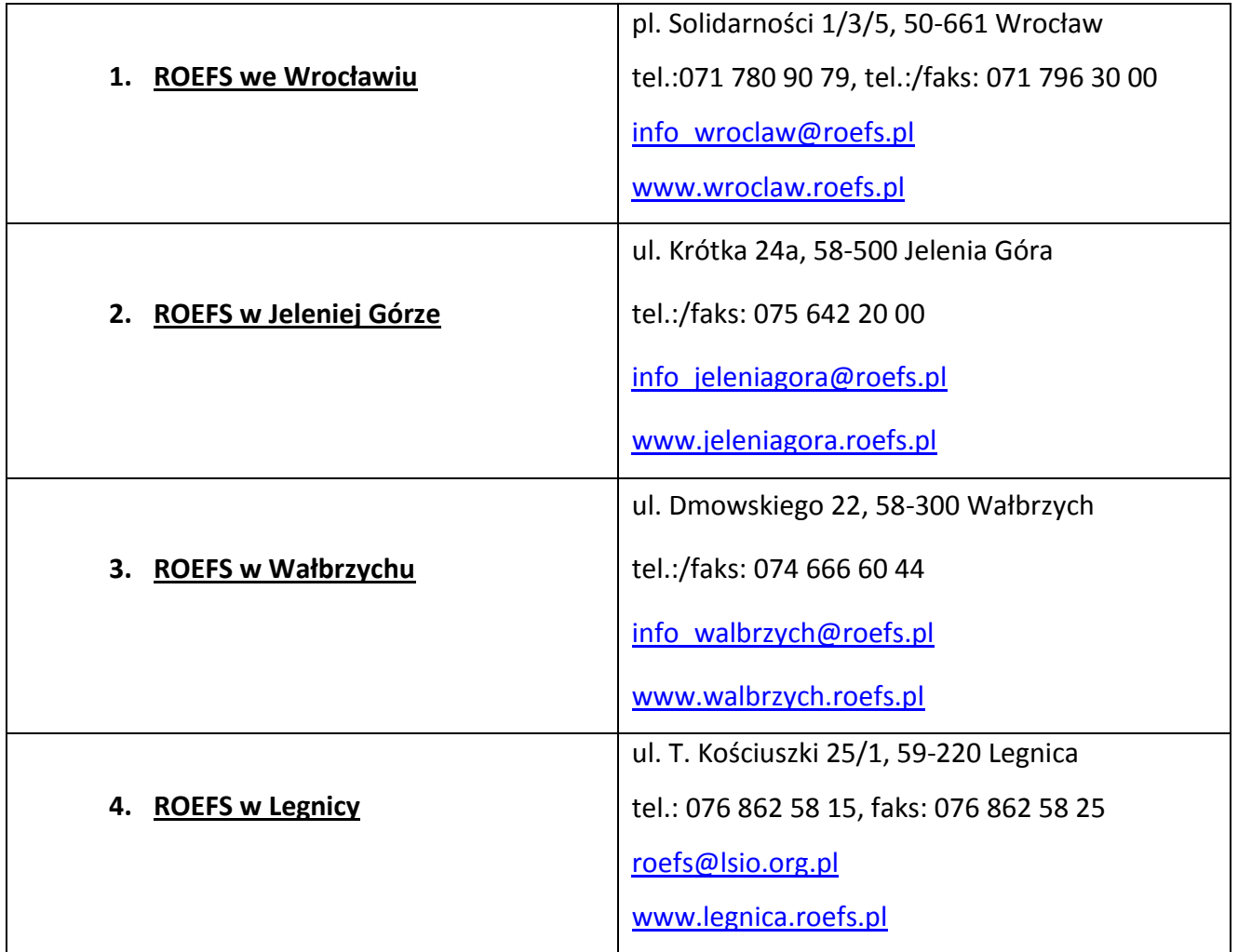

# <span id="page-14-0"></span>*3.1 Wymogi rejestracyjne*

3.1.1 Wniosek należy złożyć w zamkniętej (zaklejonej) kopercie, oznaczonej zgodnie z poniższym wzorem:

Nazwa wnioskodawcy\* Adres wnioskodawcy **WNIOSEK O DOFINANSOWANIE PROJEKTU Poddziałanie 8.2.1 Wsparcie dla współpracy sfery nauki i przedsiębiorstw Konkurs otwarty nr: II/8.2.1/C/11 Nie otwierać przed wpływem do Departamentu Europejskiego Funduszu Społecznego Urząd Marszałkowski Województwa Dolnośląskiego Departament Europejskiego Funduszu Społecznego ul. Mazowiecka 17 50-412 Wrocław**

\* Wnioskodawcą jest lider projektu. Wnioskodawca składa wniosek oraz IOK wystawia Wnioskodawcy potwierdzenie przyjęcia wniosku. Należy podać adres wnioskodawcy wskazany w pkt. 2.5 wniosku o dofinansowanie projektu. Potwierdzenie, jak też inna korespondencja związana z oceną wniosku, zostaną wysłane na ww. adres wnioskodawcy.

#### **UWAGA:**

Przyjmuje się, iż prawidłowo opisana koperta zawiera **jeden wniosek o dofinansowanie projektu**  (dwa egzemplarze papierowe, tj. oryginał + jego kopia poświadczona za zgodnośd z oryginałem zgodnie z wymogami określonymi w pkt. 4.10 niniejszej *Dokumentacji konkursowej* albo dwa oryginały) oraz wersję elektroniczną wniosku zapisaną na nośniku elektronicznym (płyta CD/DVD) w pliku ZIP\_POKL (spakowany plik XML) generowanym podczas zapisywania wniosku, poprzez użycie funkcji "Zapisz XML" dostępnej w Generatorze Wniosków Aplikacyjnych. Instytucja organizująca konkurs zaleca zapisanie na tym samym nośniku elektronicznym wersji wniosku w postaci pliku PDF. Opis płyty CD/DVD powinien zawierać: numer konkursu, nazwę wnioskodawcy, sumę kontrolną wniosku oraz tytuł projektu.

W przypadku, gdy po otwarciu koperty stwierdzi się, że zawiera ona więcej niż jeden wniosek, wszystkie dokumenty w niej zawarte zostaną odesłane do wnioskodawcy (nie będą podlegać ocenie formalnej).

Instytucja organizująca konkurs odeśle wniosek bez rozpatrzenia w każdym przypadku, gdy na podstawie opisu koperty nie będzie możliwe jednoznaczne zidentyfikowanie **nadawcy, adresata** – **Urząd Marszałkowski Województwa Dolnośląskiego, numeru konkursu i/lub faktu, że koperta zawiera wniosek o dofinansowanie projektu.** W innych przypadkach nieprawidłowy opis koperty (niezgodny z powyższym wzorem) może skutkować odesłaniem wniosku do wnioskodawcy.

3.1.2 Wnioski o dofinansowanie projektów, przygotowane zgodnie z wymogami określonymi w niniejszej *Dokumentacji konkursowej* można składać osobiście, nadsyłać pocztą lub przesyłką kurierską. W przypadku przesyłki kurierskiej koperta przewoźnika powinna zawierać standardową kopertę zawierającą wniosek, opisaną wg powyższego wzoru.

O przyjęciu wniosku decyduje data i godzina wpływu wniosku do instytucji organizującej konkurs. Wnioskodawca otrzyma potwierdzenie wpływu wniosku, zawierające datę i godzinę jego wpływu. Wnioski dostarczone pocztą lub kurierem zostaną zarejestrowane z datą wpływu do Urzędu Marszałkowskiego Województwa Dolnośląskiego, z godziną zakończenia pracy Urzędu w danym dniu. Każdy wniosek zostaje wpisany do rejestru prowadzonego w Punkcie informacyjnym i naboru wniosków PO KL.

Wnioski należy przesyłać do instytucji organizującej konkurs na adres:

Urząd Marszałkowski Województwa Dolnośląskiego Departament Europejskiego Funduszu Społecznego ul. Mazowiecka 17, 50-412 Wrocław

lub składać osobiście w:

Punkcie informacyjnym i naboru wniosków PO KL Urzędu Marszałkowskiego Województwa Dolnośląskiego Departamentu Europejskiego Funduszu Społecznego przy ul. Mazowieckiej 17 we Wrocławiu, parter, pokój nr 0004, od poniedziałku do piątku w godzinach pracy Urzędu.

## <span id="page-16-0"></span>*3.2 Harmonogram konkursu*

3.2.1 Konkurs ma charakter otwarty.

3.2.2 Nabór wniosków o dofinansowanie projektów będzie prowadzony w sposób ciągły od 5 maja 2011 r. do 31 grudnia 2011 r. (zamknięcie konkursu, z zastrzeżeniem w pkt. 3.2.3 i dalszych). Wnioski złożone po upływie ww. terminu nie będą rozpatrywane. Decyduje data i godzina wpływu wniosku do instytucji organizującej konkurs. Wnioski dostarczone pocztą lub kurierem zostaną zarejestrowane z datą wpływu do Urzędu Marszałkowskiego Województwa Dolnośląskiego, z godziną zakończenia pracy Urzędu w danym dniu.

3.2.3 Instytucja organizująca konkurs może w trakcie trwania naboru podjąć decyzję o zawieszeniu konkursu (np. w przypadku, gdy łączna wartość wnioskowanego dofinansowania we wnioskach złożonych w konkursie przekracza 100% dostępnej kwoty środków przeznaczonej na dofinansowanie projektów w konkursie), bądź o jego wcześniejszym terminie **zamknięcia** (np. w przypadku, gdy łączna wartość rekomendowanego dofinansowania we wnioskach wyczerpie dostępną kwotę środków przeznaczoną na dofinansowanie projektów w ramach konkursu) lub w innych przypadkach uzasadnionych odpowiednią decyzją instytucji organizującej konkurs.

3.2.4 O dacie **zawieszenia** konkursu bądź jego **zamknięcia** instytucja organizująca konkurs powiadomi wnioskodawców, wraz z uzasadnieniem z wyprzedzeniem co najmniej 5 dni roboczych przed planowaną datą zawieszenia bądź zamknięcia. Pomiędzy datą ogłoszenia naboru a datą zamknięcia lub zawieszenia konkursu nie może upłynąć mniej niż 20 dni roboczych. W przypadku zawieszenia konkursu informacja zostanie podana do publicznej wiadomości we wszystkich formach komunikacji, w jakich zostało opublikowane ogłoszenie o rozpoczęciu konkursu, natomiast decyzja dotycząca zamknięcia konkursu zostanie podana tylko na stronie internetowej instytucji organizującej konkurs: [www.efs.dolnyslask.pl.](http://www.efs.dolnyslask.pl/)

17

3.2.5 W przypadku, gdy po terminie **zawieszenia bądź zamknięcia** konkursu do instytucji organizującej konkurs wpłynie wniosek o dofinansowanie projektu, nie podlega on ocenie, a instytucja organizująca konkurs wysyła do wnioskodawcy pismo informujące go o tym przypadku.

3.2.6 Instytucja organizująca konkurs może podjąć decyzję o ponownym rozpoczęciu naboru wniosków w ramach zawieszonego uprzednio konkursu. W takiej sytuacji instytucja organizująca konkurs podaje do publicznej wiadomości informację o planowanej dacie ponownego rozpoczęcia naboru wniosków we wszystkich formach komunikacji, w jakich zostało opublikowane ogłoszenie o rozpoczęciu konkursu, z wyprzedzeniem co najmniej 5 dni roboczych.

3.2.7 Szczegółowy harmonogram przeprowadzenia kolejnych etapów oceny i wyboru wniosków do dofinansowania (etap oceny formalnej, etap oceny merytorycznej, etap podpisania umowy o dofinansowanie) będzie zamieszczany na stronie internetowej: [www.efs.dolnyslask.pl](http://www.efs.dolnyslask.pl/) w terminie 10 dni roboczych od daty zakończenia danej rundy konkursowej. Harmonogram zostanie opracowany zgodnie ze wzorem, o którym mowa w *Zasadach dokonywania wyboru projektów w ramach Programu Operacyjnego Kapitał Ludzki* z dnia 01 stycznia 2011 r. w formie tabeli terminów, gdzie "n" oznaczać będzie datę złożenia wniosku do instytucji organizującej konkurs.

3.2.8 W przypadku, gdy dotrzymanie szczegółowego harmonogramu przeprowadzenia kolejnych etapów oceny i wyboru wniosków do dofinansowania nie będzie możliwe, instytucja organizująca konkurs dokona jego aktualizacji i niezwłocznie zamieści zmienioną wersję harmonogramu wraz z uzasadnieniem dokonanych zmian na stronie internetowej: [www.efs.dolnyslask.pl.](http://www.efs.dolnyslask.pl/)

3.2.9 Konkurs o nr: II/8.2.1/C/11 zostanie przeprowadzony według następujących założeń:

- 1) I runda konkursowa trwa 12 dni roboczych (od 05.05.2011r. do 20.05.2011 r.),
- 2) Kolejne rundy konkursowe trwają 10 dni roboczych (np. druga runda trwa od 23.05.2011 r. do 3.06.2011 r.),
- 3) terminy zwołania posiedzeń Komisji Oceny Projektów, zwanej dalej KOP, zostały ustalone z zachowaniem zapisów *Zasad dokonywania wyboru projektów w ramach Programu Operacyjnego Kapitał Ludzki* z dnia 01 stycznia 2011 r*.*:
- dla wyliczenia terminu pierwszego posiedzenia KOP przyjęto założenie, że posiedzenie zostanie zwołane nie później niż 30 dni roboczych od daty wpływu pierwszego wniosku w ramach I rundy konkursowej.
- dla wyliczenia terminów kolejnych posiedzeń przyjęto założenie, że posiedzenie zostanie zwołane nie później niż 30 dni roboczych od dnia wpływu do instytucji organizującej konkurs pierwszego wniosku, który został przekazany do oceny merytorycznej po terminie zwołania

poprzedniego posiedzenia (zakłada się, że dla II rundy konkursowej wniosek taki wpłynie do instytucji organizującej konkurs w dniu 23.05.2011 r., a dla kolejnych rund - w każdy pierwszy dzień naboru w ramach danej rundy).

W przypadku niespełnienia przyjętych założeń (np. z powodu braku wniosków, które mogłyby być przekazane do oceny merytorycznej lub z innej uzasadnionej przyczyny) instytucja organizująca konkurs zastrzega sobie możliwość zmiany podanych terminów zwołania posiedzeń KOP. O zmianie terminów posiedzeń KOP instytucia organizująca konkurs poinformuje wnioskodawców niezwłocznie, wraz z uzasadnieniem, na stronie internetowej: [www.efs.dolnyslask.pl.](http://www.efs.dolnyslask.pl/)

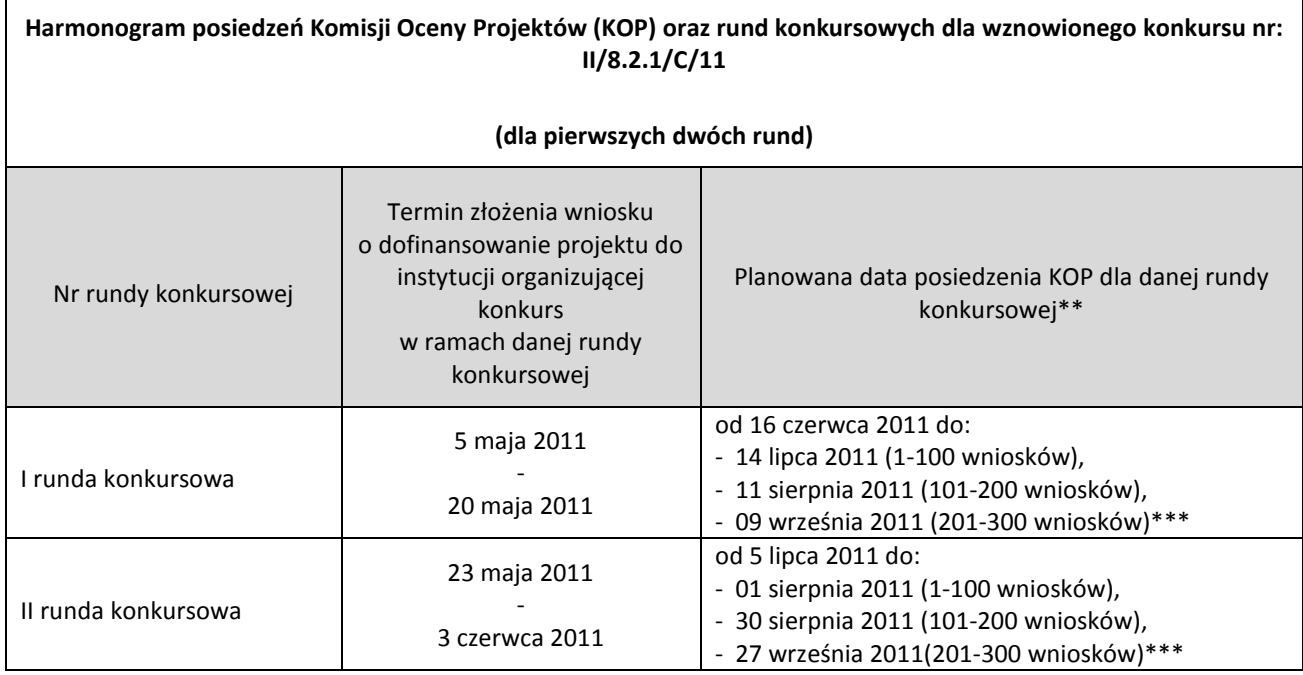

\* liczba rund uzależniona jest od stopnia wykorzystania kwoty środków przeznaczonej na konkurs

 $\overline{\Gamma}$ 

\*\* przyjęto maksymalne terminy trwania posiedzeo KOP zgodnie z zapisami *Zasad dokonywania wyboru projektów w ramach Programu Operacyjnego Kapitał Ludzki* z dnia 01 stycznia 2011 r*.*

\*\*\* przy każdym kolejnym wzroście liczby wniosków ocenianych na danym posiedzeniu KOP o 100 termin dokonania oceny merytorycznej na danym posiedzeniu KOP może zostad wydłużony o kolejne 20 dni roboczych (np. jeżeli na danym posiedzeniu KOP ocenianych jest od 301 do 400 wniosków termin dokonania oceny wynosi nie dłużej niż 80 dni roboczych).

Wyniki oceny merytorycznej wniosków (listy rankingowe) będą podawane do publicznej wiadomości po zatwierdzeniu danej listy rankingowej, w terminie 10 dni roboczych (z możliwością wydłużenia do 15 dni roboczych) od daty zakończenia posiedzenia KOP dla danej rundy konkursowej.

3) Na dane posiedzenie KOP zostaną przekazane tylko te wnioski, które zostały złożone w danej rundzie konkursowej. W przypadku wniosków, które będą wymagały uzupełnienia i/lub skorygowania w wyniku stwierdzenia błędów formalnych, o których mowa w pkt. 5.1 niniejszej *Dokumentacji konkursowej,* do oceny na posiedzenie KOP dla danej rundy konkursowej trafią tylko

te wnioski, które zostaną złożone do instytucji organizującej konkurs (uzupełnione i/lub skorygowane) co najmniej na **5 dni roboczych** przed dniem rozpoczęcia posiedzenia KOP (tzn. między dniem ich ponownego złożenia a dniem rozpoczęcia posiedzenia KOP upłynie 5 pełnych dni roboczych), a ich ocena formalna zakończy się wynikiem pozytywnym. Wnioski, które nie spełnią tego warunku, zostaną przekazane do oceny na posiedzenie KOP dla kolejnej rundy. Wnioski złożone w ostatniej rundzie konkursu, skierowane do poprawy/uzupełnienia, po uzyskaniu pozytywnej oceny formalnej zostaną skierowane na posiedzenie KOP dla tej rundy.

### <span id="page-19-0"></span>*3.3 Etapy oceny i wyboru wniosków o dofinansowanie projektów*

3.3.1 Instytucja organizująca konkurs dokona oceny formalnej wniosku mającej na celu sprawdzenie czy dany wniosek spełnia **ogólne kryteria formalne** i wszystkie **szczegółowe kryteria dostępu** wskazane w rozdziale V. niniejszej *Dokumentacji konkursowej* oraz w załączniku nr 6.18 do niniejszej *Dokumentacji konkursowej*.

Wniosek o dofinansowanie projektu należy wypełnić zgodnie z dokumentem *INSTRUKCJA wypełniania wniosku o dofinansowanie projektu w ramach Programu Operacyjnego Kapitał Ludzki*, który stanowi załącznik nr 6.2 do niniejszej *Dokumentacji konkursowej*.

3.3.2 Szczegółowe informacje na temat skutków niespełnienia poszczególnych kryteriów formalnych znajdują się w punkcie 5.1 niniejszej *Dokumentacji konkursowej.* Instytucja organizująca konkurs nie dopuszcza możliwości uzupełnienia i/lub skorygowania uchybień stwierdzonych na etapie oceny formalnej, które powodują zmianę sumy kontrolnej wniosku o dofinansowanie projektu, w tym nie dopuszcza możliwości uzupełnienia i/lub skorygowania uchybień w zakresie spełniania kryteriów dostępu. Niespełnienie kryteriów dostępu będzie skutkowało odrzuceniem wniosku podczas oceny formalnej.

3.3.3 Komisja Oceny Projektów powołana przez instytucję organizującą konkurs dokona oceny merytorycznej każdego wniosku o dofinansowanie projektu, który uzyskał pozytywny wynik oceny formalnej. Szczegółowe informacje na temat terminów poszczególnych posiedzeń KOP dla określonych rund konkursowych zawarte są w pkt. 3.2.9 niniejszej *Dokumentacji konkursowej.* Pismo informujące wnioskodawcę o wyniku oceny merytorycznej będzie wysyłane po zatwierdzeniu listy rankingowej, w terminie 10 dni roboczych (z możliwością wydłużenia do 15 dni roboczych) od daty zakończenia posiedzenia KOP, podczas którego dany wniosek był oceniany. Jeżeli do pisma nie zostaną załączone kopie Kart oceny merytorycznej, mogą one zostać przekazane

w odpowiedzi na pisemne wystąpienie wnioskodawcy, w terminie 3 dni roboczych od otrzymania tego wystąpienia.

3.3.4 Ocena merytoryczna wniosku prowadzona będzie w oparciu o **ogólne kryteria merytoryczne** i **horyzontalne** oraz **szczegółowe kryteria strategiczne** określone w rozdziale V. niniejszej *Dokumentacji konkursowej*.

3.3.5 Szczegółowe informacje na temat przebiegu procedury oceny formalnej i merytorycznej wniosku o dofinansowanie projektu, jak również na temat listy rankingowej i negocjacji, zostały zawarte w rozdziale 6.3, 6.4, 6.5, 6.11 i 6.12 *Zasad dokonywania wyboru projektów w ramach Programu Operacyjnego Kapitał Ludzki* z dnia 01 stycznia 2011 r*.,* dostępnych na stronie internetowej [www.efs.dolnyslask.pl.](http://www.efs.dolnyslask.pl/)

### <span id="page-20-0"></span>*3.4 Procedura odwoławcza*

3.4.1 W ramach procedury odwoławczej obowiązują dwa etapy: etap przedsądowy w ramach *Systemu Realizacji Programu Operacyjnego Kapitał Ludzki 2007 - 2013* oraz etap sądowy, przy czym środki odwoławcze przysługują wyłącznie wnioskodawcom, których wnioski uzyskały ocenę negatywną.

**Na etapie przedsądowym** procedury odwoławczej wnioskodawcy przysługują dwa środki odwoławcze: protest i odwołanie. Protest jest składany do i rozpatrywany przez instytucję organizującą konkurs. Odwołanie jest składane do i rozpatrywane przez Instytucję Zarządzającą PO KL.

3.4.2 Po wyczerpaniu środków odwoławczych przewidzianych w *Systemie Realizacji Programu Operacyjnego Kapitał Ludzki 2007 - 2013*, czyli protestu oraz odwołania (za wyczerpanie środków odwoławczych uznaje się także sytuację pozostawienia bez rozpatrzenia któregokolwiek z ww. środków) i po otrzymaniu informacji o negatywnym wyniku procedury odwoławczej przewidzianej w *Systemie Realizacji Programu Operacyjnego Kapitał Ludzki 2007 - 2013*, wnioskodawcy przysługuje prawo do wniesienia skargi do sądu administracyjnego.

3.4.3 Wnioskodawca, którego projekt otrzymał ocenę negatywną, czyli:

#### w przypadku oceny formalnej:

nie spełnił któregokolwiek z kryteriów przedmiotowej oceny,

#### w przypadku oceny merytorycznej:

- nie otrzymał minimum 60 punktów ogółem za spełnianie ogólnych kryteriów merytorycznych i/lub co najmniej 60% punktów w poszczególnych punktach oceny merytorycznej (zgodnie z systemem wagowym określonym w *Karcie oceny merytorycznej* zawartej w *Dokumentacji konkursowej*) i/lub został odrzucony ze względu na niespełnienie kryteriów ujętych w części A *Karty oceny merytorycznej*
- otrzymał minimum 60 punktów ogółem za spełnianie ogólnych kryteriów merytorycznych i/lub co najmniej 60% punktów w poszczególnych punktach oceny merytorycznej (zgodnie z systemem wagowym określonym w *Karcie oceny merytorycznej* zawartej w *Dokumentacji konkursowej*), ale nie został zakwalifikowany do dofinansowania ze względu na wyczerpanie puli środków przewidzianych w ramach konkursu (wniosek zarejestrowany w KSI jako zatwierdzony)

w terminie 14 dni kalendarzowych<sup>3</sup> od dnia otrzymania informacji w tej sprawie może złożyć pisemny protest. Protest powinien zawierać precyzyjne wskazanie podnoszonych zarzutów dotyczących kryteriów oceny lub procedury oceny.

3.4.4 Protest może dotyczyć każdej fazy oceny projektu, a więc zarówno oceny formalnej, jak i merytorycznej, a także sposobu dokonania oceny (w zakresie ewentualnych naruszeń proceduralnych np. wystąpienia podejrzenia o braku dokonania oceny wniosków przez oceniających w sposób niezależny itp.). Każdemu wnioskodawcy przysługuje prawo do wniesienia zarówno protestu od wyników oceny formalnej, jak i oceny merytorycznej tego samego wniosku, jeśli były one negatywne.

#### **UWAGA:**

-

Protest nie może służyć uzupełnieniu treści wniosku o dofinansowanie realizacji projektu i powinien odnosić się jedynie do treści zawartych we wniosku lub uwag dotyczących procedury oceny wniosku. Ewentualne dodatkowe informacje niewynikające z treści wniosku, a zawarte w proteście nie będą brane pod uwagę przez IOK przy jego rozpatrywaniu, jako mające wpływ na dokonaną ocenę wniosku. Przedmiotem protestu nie powinno być także wnioskowanie o przyznanie określonej punktacji, gdyż procedura rozpatrywania środków odwoławczych w PO KL nie jest tożsama z ponowną oceną wniosku.

 $^3$  Termin obliczany jest zgodnie z zasadami określonymi w Księdze I, Tytule V Kodeksu cywilnego.

Wniesienie protestu po terminie, w sposób sprzeczny z pouczeniem lub do niewłaściwej instytucji skutkuje pozostawieniem protestu bez rozpatrzenia, o czym pisemnie informuje się wnoszącego protest.

3.4.5 Protest może zostać złożony jedynie w formie pisemnej. Zachowanie terminu na wniesienie protestu ustala się na podstawie zwrotnego potwierdzenia odbioru pisma informującego o wynikach negatywnej oceny oraz potwierdzenia nadania protestu w placówce pocztowej lub przez kuriera bądź stempla pocztowego na przesyłce zawierającej protest lub też pieczęci kancelaryjnej potwierdzającej doręczenie osobiste protestu. Instytucja organizująca konkurs **nie dopuszcza możliwości** złożenia protestu w formie elektronicznej ani jedynie za pośrednictwem faksu. Wniesienie protestu w formie elektronicznej bądź jedynie za pomocą faksu skutkuje pozostawieniem go bez rozpatrzenia.

3.4.6 W przypadku negatywnego rozpatrzenia protestu ubiegający się o dofinansowanie, w terminie **7 dni kalendarzowych**<sup>4</sup> od dnia otrzymania informacji w tym zakresie, może wnieść odwołanie do Instytucji Zarządzającej.

3.4.7 Nie jest możliwe wniesienie odwołania, jeżeli protest został rozpatrzony zgodnie z postulatem wnioskodawcy, który następnie przykładowo uznał, iż powinien był podnieść zarzuty dotyczące innych kwestii.

3.4.8 Od negatywnego wyniku procedury odwoławczej, tj. jedynie od negatywnego rozstrzygnięcia wszystkich środków odwoławczych przewidzianych w *Systemie Realizacji Programu Operacyjnego Kapitał Ludzki 2007 – 2013,* a także od pozostawienia środka odwoławczego bez rozpatrzenia wnioskodawcy przysługuje skarga wnoszona bezpośrednio do właściwego wojewódzkiego sądu administracyjnego w terminie 14 dni kalendarzowych<sup>5</sup> od dnia otrzymania informacji o wyniku procedury odwoławczej, wraz z kompletną dokumentacją w sprawie, obejmującą wniosek o dofinansowanie projektu wraz z informacją w przedmiocie oceny projektu, kopie wniesionych środków odwoławczych oraz informacji o wyniku procedury odwoławczej. Skarga podlega opłacie sądowej.

#### **UWAGA:**

<sup>&</sup>lt;sup>4</sup> Termin obliczany jest zgodnie z zasadami określonymi w Księdze I, Tytule V Kodeksu cywilnego.

<sup>5</sup> Termin obliczany jest zgodnie z art. 83 ustawy z dnia 30 sierpnia 2002 r. *Prawo o postępowaniu przed sądami administracyjnymi* (Dz. U. Nr 153, poz. 1270, z późn. zm.).

Wniesienie skargi po terminie, niekompletnej lub bez uiszczenia opłaty sądowej w terminie skutkuje pozostawieniem skargi bez rozpatrzenia.

3.4.9 Szczegółowe informacje o wymogach i trybie rozpatrywania protestu, odwołania i skargi, jak również na temat sposobu postępowania z wnioskami o dofinansowanie projektu w przypadku pozytywnego rozpatrzenia środka odwoławczego, znajdują się w dokumentach: *System Realizacji Programu Operacyjnego Kapitał Ludzki 2007-2013* z dnia 10 września 2007 r. z późn. zm., w ramach zmienionej części *Zasady dokonywania wyboru projektów w ramach Programu Operacyjnego Kapitał Ludzki* z dnia 01 stycznia 2011 r*.* oraz w wytycznych Ministra Rozwoju Regionalnego z dnia 11 sierpnia 2009 r. *w zakresie wymogów, jakie powinny uwzględniad procedury odwoławcze ustalone dla programów operacyjnych dla konkursów ogłaszanych od dnia 20 grudnia 2008 r.*, dostępnych na stronie internetowej [www.efs.dolnyslask.pl.](http://www.efs.dolnyslask.pl/)

### <span id="page-23-0"></span>*3.5 Wycofanie wniosku o dofinansowanie projektu*

3.5.1 Wnioskodawcy przysługuje prawo do wycofania złożonego wniosku o dofinansowanie projektu na każdym etapie oceny, zarówno formalnym jak i merytorycznym, z dalszych etapów procedury udzielania dofinansowania, z uwzględnieniem pkt. 3.5.4 niniejszej *Dokumentacji konkursowej*.

3.5.2 Wycofanie wniosku przez wnioskodawcę następuje poprzez złożenie podania podpisanego przez osobę upoważnioną do reprezentowania wnioskodawcy, wskazaną w pkt. 2.6 wniosku o dofinansowanie. Podanie zawierające: nazwę wnioskodawcy, datę złożenia wniosku o dofinansowanie projektu wraz z numerem rejestracyjnym wniosku oraz tytuł projektu, należy przesłać kurierem lub pocztą do instytucji organizującej konkurs na adres:

> Urząd Marszałkowski Województwa Dolnośląskiego Departament Europejskiego Funduszu Społecznego ul. Mazowiecka 17,50-412 Wrocław

lub złożyć osobiście w Sekretariacie Departamentu Europejskiego Funduszu Społecznego Urzędu Marszałkowskiego Województwa Dolnośląskiego pod adresem:

> Urząd Marszałkowski Województwa Dolnośląskiego Departament Europejskiego Funduszu Społecznego

> > ul. Mazowiecka 17,

50-412 Wrocław,

II piętro, pokój nr 2015

3.5.3 W przypadku podpisania podania o wycofanie wniosku przez inną osobę/y niż wskazaną/e w punkcie 2.6 wniosku o dofinansowanie projektu, wnioskodawca powinien dołączyć poświadczoną za zgodność z oryginałem kopię dokumentu pozwalającego na stwierdzenie uprawnienia do wniesienia ww. podania w imieniu wnioskodawcy (np. odpis z właściwego rejestru, ważne pełnomocnictwo).

# <span id="page-24-0"></span>**IV. Wymagania konkursowe**

# <span id="page-24-1"></span>*4.1 Podmioty uprawnione do ubiegania się o dofinansowanie projektu*

4.1.1 W ramach Poddziałania 8.2.1 o dofinansowanie projektu mogą ubiegać się wszystkie podmioty – z wyłączeniem osób fizycznych (nie dotyczy osób prowadzących działalność gospodarczą lub oświatową na podstawie przepisów odrębnych), z zachowaniem pkt. 4.1.2 niniejszej *Dokumentacji konkursowej.*

4.1.2 O dofinansowanie nie mogą ubiegać się podmioty podlegające wykluczeniu z ubiegania się o dofinansowanie na podstawie art. 207 ust. 4 i 5 ustawy z dnia 27 sierpnia 2009 r. *o finansach publicznych* (Dz. U. Nr 157 poz. 1240 z późn. zm.).

## <span id="page-24-2"></span>*4.2 Rodzaje projektów podlegających dofinansowaniu*

Przedmiotem konkursu są projekty określone dla Poddziałania 8.2.1 Priorytetu VIII Programu Operacyjnego Kapitał Ludzki mające na celu rozwój współpracy sfery nauki i przedsiębiorstw. W konkursie otwartym II/8.2.1/C/11 wsparcie obejmuje następujący typy operacji:

- 1. Staże i szkolenia praktyczne dla:
	- pracowników przedsiębiorstw w jednostkach naukowych,
	- pracowników naukowych jednostek naukowych oraz pracowników naukowych i naukowo-dydaktycznych uczelni – w przedsiębiorstwach
- 2. Tymczasowe zatrudnienie w MŚP wysoko wykwalifikowanego personelu.

Przez **wysoko wykwalifikowany personel** – należy rozumied badaczy, inżynierów, projektantów i osoby zatrudnione w działach marketingu, posiadające wyższe wykształcenie oraz co najmniej pięcioletnie doświadczenie zawodowe w danej branży, przy czym do doświadczenia zawodowego mogą zostać wliczone również studia doktoranckie. Wysoko wykwalifikowany personel powinien

byd zatrudniony w jednostce naukowej lub dużym przedsiębiorstwie przez okres co najmniej 2 lat poprzedzających oddelegowanie do beneficjenta pomocy oraz prowadzić (w ramach nowo utworzonego miejsca pracy) działalność o obszarze badań naukowych, prac rozwojowych i innowacji u beneficjenta pomocy. Zatrudnienie odbywa się na podstawie:

- 1) umowy o pracę na czas określony albo umowy cywilno-prawnej, uzyskując jednocześnie urlop bezpłatny u dotychczasowego pracodawcy albo
- 2) umowy o pracę na czas określony w niepełnym wymiarze godzin albo umowy cywilnoprawnej, wykonując pracę w niepełnym wymiarze pracy u dotychczasowego pracodawcy.

Pomoc na zatrudnienie wysoko wykwalifikowanego personelu może być udzielana przez okres nie dłuższy niż 3 lata, niemniej jednak w niniejszym konkursie obowiązuje kryterium dostępu ograniczające okres realizacji projektu do 24 miesięcy. Powyższy rodzaj pomocy ma zatem charakter długofalowy i powinien służyć budowaniu trwałych powiązań na styku nauki i przedsiębiorczości.

**Instytucja organizująca konkurs zwraca uwagę, iż zgodnie ze szczegółowym kryterium dostępu wskazanym w pkt. 5.2 niniejszej** *Dokumentacji konkursowej***, grupę docelową w projekcie pierwszego typu stanowią wyłącznie pracownicy naukowi jednostek naukowych i/lub pracownicy naukowi lub naukowo – dydaktyczni uczelni odbywający staże w przedsiębiorstwach.**

## <span id="page-25-0"></span>*4.3 Grupy docelowe*

4.3.1 Zgodnie z zapisami *Szczegółowego Opisu Priorytetów Programu Operacyjnego Kapitał Ludzki 2007-2013* projekty realizowane w ramach Poddziałania 8.2.1, składane w odpowiedzi na niniejszy konkurs, mogą być skierowane bezpośrednio do następujących grup docelowych:

- przedsiębiorcy
- pracownicy przedsiębiorstw
- uczelnie

- jednostki naukowe
- pracownicy naukowi<sup>6</sup> jednostek naukowych

 $^6$  W rozumieniu ustawy z dnia 25 lipca 1985 r. o jednostkach badawczo – rozwojowych (Dz.U. z 2008 r. Nr 159, poz. 993, ilekroć o nich mowa w opisie Priorytetu VIII

– pracownicy naukowi i naukowo – dydaktyczni uczelni

**Instytucja organizująca konkurs zwraca uwagę, iż zgodnie ze szczegółowym kryterium dostępu wskazanym w pkt. 5.2 niniejszej** *Dokumentacji konkursowej***, grupę docelową w projekcie pierwszego typu stanowią wyłącznie pracownicy naukowi jednostek naukowych i/lub pracownicy naukowi lub naukowo – dydaktyczni uczelni odbywający staże w przedsiębiorstwach.**

4.3.2 Kryteria rekrutacji (w tym selekcji) grupy docelowej (osób/instytucji/grup społecznych bezpośrednio korzystających ze wsparcia) powinny być określone w sposób przejrzysty i jednoznaczny, bez możliwości ich szerokiej interpretacji oraz z uwzględnieniem zasady równych szans, w tym równości płci.

Szczegółowe informacje na temat polityki równych szans kobiet i mężczyzn określa dokument *Zasada równości szans kobiet i mężczyzn w projektach Programu Operacyjnego Kapitał Ludzki – Poradnik-Aktualizacja.* Instytucja organizująca konkurs zaleca ponadto zapoznanie się z *Instrukcją do Standardu minimum realizacji zasady równości szans kobiet i mężczyzn w PO KL*, zawartą w dokumencie *INSTRUKCJA wypełniania wniosku o dofinansowanie projektu w ramach Programu Operacyjnego Kapitał* (na dzień ogłoszenia konkursu obowiązuje wersja 6.4.2). Instytucja organizująca konkurs zamieści ponadto na stronie internetowej: [www.efs.dolnyslask.pl](http://www.efs.dolnyslask.pl/) informacje pomocne wnioskodawcom w spełnieniu zasady równości płci.

Przy wyborze kryteriów rekrutacji należy uwzględniać te, które zostały określone w dokumentach programowych i *Dokumentacji konkursowej*. Kryteria rekrutacji muszą byd spójne z uzasadnieniem potrzeby realizacji projektu oraz opisem sytuacji przedstawionym we wniosku o dofinansowanie projektu w pkt. 3.1.1 oraz z pozostałą częścią wniosku.

### <span id="page-26-0"></span>*4.4 Czas trwania projektów*

4.4.1 We wniosku o dofinansowanie projektu wnioskodawca określa datę rozpoczęcia i zakończenia realizacji projektu, mając na uwadze to, iż okres ten jest zarówno rzeczowym jak i finansowym okresem realizacji projektu.

4.4.2 Maksymalny okres realizacji projektu nie przekracza 24 miesięcy.

4.4.3 Informacje na temat okresu realizacji projektu zawarte w pkt. 1.8 wniosku o dofinansowanie projektu powinny pokrywać się z analogicznymi informacjami zawartymi w harmonogramie realizacji projektu. IOK uznaje kryterium za spełnione, jeżeli we wniosku o dofinansowanie jako okres realizacji projektu wpisano okres np. od dnia 01 stycznia 2012 r. do dnia 31 grudnia 2013 r. Tym

samym projekt, którego realizacja zostanie zaplanowana na okres od np. 01 stycznia 2012 r. do dnia 01 stycznia 2014 r. trwa 24 miesiące i 1 dzień i w związku z tym nie spełnia kryterium dostępu.

4.4.4 Wnioski niespełniające wymagań czasowych zawartych w pkt. 4.4.2 niniejszej *Dokumentacji konkursowej* zostaną odrzucone na etapie oceny formalnej ze względu na niespełnienie kryterium dostępu.

# <span id="page-27-0"></span>*4.5 Wymagania finansowe*

4.5.1 Minimalna wartość projektu wynosi 50 000 PLN.

4.5.2 Ewentualny wkład własny, o którym mowa w pkt. 2.2 niniejszej *Dokumentacji konkursowej*, wskazywany jest we wniosku o dofinansowanie projektu w części IV *Budżet projektu*, natomiast jego źródło jest wskazywane w pkt. 3.6 wniosku*.*

4.5.3 Po wyłonieniu projektu do realizacji, w umowie o dofinansowanie projektu wskazywana jest wartość wkładu własnego wymagana od wnioskodawcy (wraz z podziałem na źródła finansowania w przypadku, gdy wkład własny pochodzi z kilku źródeł). Wkład własny powinien być uwzględniony zarówno w budżecie ogólnym, jak i w budżecie szczegółowym projektu. Zaleca się, by w przypadku wnoszenia wkładu własnego wnioskodawcy planowali wydatki w każdym roku z taką samą proporcją dofinansowania i wkładu własnego, tj. by w każdym roku realizacji projektu wydatki były finansowane w takiej samej proporcji dofinansowania i wkładu własnego.

W przypadku niewniesienia wkładu w kwocie wskazanej w umowie instytucja organizująca konkurs może proporcjonalnie obniżyć kwotę przyznanego dofinansowania.

4.5.4 Zaleca się, aby wnioskodawcy zwrócili szczególną uwagę na zgodność projektu z prawodawstwem w zakresie zamówień publicznych. Informacje zawarte we wniosku są niezbędne do stwierdzenia zgodności projektu z przepisami ustawy z dnia 29 stycznia 2004 r. *Prawo zamówieo publicznych* (t.j. Dz. U. z 2010 r. Nr 113, poz. 759 z późn. zm.).

Odpowiednie informacje w tym zakresie powinny zostać zawarte w pkt. 3.7 wniosku o dofinansowanie projektu.

Wydatki w ramach projektu muszą być ponoszone zgodnie z zasadą konkurencyjności, określoną w umowie o dofinansowanie projektu. Zasada konkurencyjności nie dotyczy podmiotów zobowiązanych do stosowania ustawy z dnia 29 stycznia 2004 r. Prawo zamówień publicznych (t.j. Dz. U. z 2010 r. Nr 113, poz. 759 z późn. zm.). Ponadto wszyscy projektodawcy są zobowiązani do dokonywania wydatków **zgodnie z zasadą efektywnego zarządzania finansami**, określonymi w *Wytycznych w zakresie kwalifikowania wydatków w ramach Programu Operacyjnego Kapitał Ludzki.*

4.5.5 Uczestnicy projektu (osoby bezpośrednio korzystające ze wsparcia) nie mają obowiązku wnoszenia opłat z tytułu uczestnictwa w projekcie. Nie dotyczy przypadków, kiedy wniesienie wkładu własnego wynika z przepisów dotyczących udzielania pomocy publicznej w ramach PO KL.

4.5.6 Podmiot realizujący projekt ponosi wydatki związane z jego realizacją zgodnie z zasadami kwalifikowalności wydatków w ramach Programu Operacyjnego Kapitał Ludzki określonymi przez Ministra Rozwoju Regionalnego w *Wytycznych w zakresie kwalifikowania wydatków w ramach Programu Operacyjnego Kapitał Ludzki* z dnia 22 listopada 2010 r. W szczególności zwraca się uwagę wnioskodawców na to, iż łączna wartość kosztów zarządzania projektem, zgodnie z ww. dokumentem, **nie może przekroczyd**:

a) 30% wartości projektu w przypadku projektów o wartości<sup>7</sup> nieprzekraczającej 500 tys. zł, z zastrzeżeniem, iż limit kosztów zarządzania projektem o wartości nieprzekraczającej 500 tys. zł może ulec zwiększeniu wyłącznie w przypadku wykazania przez Beneficjenta wysokiej efektywności kosztowej projektu. Wniosek ten podlega negocjacjom na etapie wyboru projektu;

b) 25% wartości projektu w przypadku projektów o wartości powyżej 500 tys. do 1 mln zł włącznie;

c) 20% wartości projektu w przypadku projektów o wartości powyżej 1 mln i do 2 mln zł włącznie;

d) 15% wartości projektu w przypadku projektów o wartości powyżej 2 mln i do 5 mln zł włącznie;

e) 10% wartości projektu w przypadku projektów o wartości powyżej 5 mln zł.

#### **UWAGA:**

-

W przypadku projektów realizowanych w partnerstwie ww. limity mogą ulec zwiększeniu o 2 pkt. procentowe dla każdego partnera, jednak nie więcej niż łącznie o 10 pkt. procentowych w ramach projektu, przy czym przy ustalaniu wysokości zwiększenia limitu podmiot będący stroną umowy uwzględnia zakres zadań przewidzianych do realizacji przez partnera. Koszty niekwalifikowalne związane z realizacją projektu ponosi beneficjent.

4.5.7 W przypadku projektów składanych w partnerstwie krajowym, jeżeli podmioty realizujące projekt mają różne sytuacje w odniesieniu do możliwości kwalifikowania podatku VAT, w pkt. 4.4 wniosku o dofinansowanie projektu należy wykazać, czy kwoty w budżecie są kwotami zawierający/niezawierający VAT/częściowo zawierający VAT, a w budżecie projektu wykazać

 $^{7}$  Jako wartość projektu należy rozumieć łącznie wartość dofinansowania i wkład własny.

kwoty brutto wyłącznie w przypadku tych zakupów towarów i usług, w odniesieniu do których VAT jest kwalifikowalny. Jednocześnie w szczegółowym budżecie projektu wnioskodawca powinien umieścić w uzasadnieniu opis wskazujący pozycje szczegółowego budżetu, w których wykazano VAT oraz określenie kogo dotyczy podatek, lidera czy partnera krajowego<sup>8</sup> projektu.

4.5.8 Instytucja Pośrednicząca **wymaga**, aby w projektach realizowanych w ramach Programu Operacyjnego Kapitał Ludzki, których wartość przekracza 5 mln PLN, beneficjent przeprowadził audyt zewnętrzny. Aby wydatek mógł być uznany za kwalifikowalny, koszt audytu zewnętrznego powinien byd uwzględniony w zatwierdzonym budżecie projektu. **W każdym innym przypadku koszt audytu zewnętrznego będzie stanowid wydatek niekwalifikowalny.** 

4.5.9 W ramach projektów Programu Operacyjnego Kapitał Ludzki możliwe jest kwalifikowanie wydatków objętych wsparciem w ramach Europejskiego Funduszu Rozwoju Regionalnego na zasadzie *cross-financingu*. Wartość wydatków w ramach *cross-financingu* nie może stanowić więcej niż 10% wszystkich wydatków kwalifikowalnych stanowiących budżet projektu.

**4.5.10 Instytucja organizująca konkurs zwraca uwagę na zmiany w** *Wytycznych w zakresie kwalifikowania wydatków w ramach Programu Operacyjnego Kapitał Ludzki,* **w szczególności na wymagania w zakresie reguły proporcjonalności oraz limity kosztów zarządzania projektem i kosztów pośrednich.**

4.5.11 Szczegółowe informacje na temat zasad kwalifikowalności wydatków, sposobu kalkulacji budżetu projektu, kosztów pośrednich, zasad stosowania *cross-financingu* w ramach Programu Operacyjnego Kapitał Ludzki określają Wytyczne Ministra Rozwoju Regionalnego z dnia 22 listopada 2010 r. *w zakresie kwalifikowania wydatków w ramach Programu Operacyjnego Kapitał Ludzki* oraz *System Realizacji Programu Operacyjnego Kapitał Ludzki 2007-2013* z dnia 10 września 2007 r. z późn. zm., w ramach zmienionej części *Zasady finansowania Programu Operacyjnego Kapitał Ludzki* z dnia 21 grudnia 2010 r. wraz z erratą. Dokumenty te dostępne są na stronie internetowej: [www.efs.dolnyslask.pl.](http://www.efs.dolnyslask.pl/)

4.5.12 Dofinansowanie przekazywane jest beneficjentowi w formie zaliczki na realizację projektu, przy czym dofinansowanie to wypłacane jest na rzecz beneficjenta w ramach dwóch równoległych strumieni, tj. w formie:

<sup>&</sup>lt;sup>8</sup> W przypadku, gdy w realizację projektu zaangażowany jest więcej niż jeden partner należy wskazać, którego partnera dotyczy podatek VAT wykazany w pozycji szczegółowego budżetu projektu.

- **płatności** budżetu środków europejskich w części odpowiadającej finansowaniu ze środków EFS, przekazywanej przez Bank Gospodarstwa Krajowego na podstawie zlecenia płatności wystawionego przez Instytucję Pośredniczącą oraz
- **dotacji celowej** w części odpowiadającej współfinansowaniu krajowemu, przekazywanej przez Instytucję Pośredniczącą.

Przedmiotowe środki wpływają dwoma strumieniami na wyodrębniony rachunek bankowy<sup>9</sup>, specjalnie utworzony dla danego projektu, wskazany w umowie o dofinansowanie projektu.

W szczególnie uzasadnionych przypadkach dofinansowanie może być wypłacane w formie refundacji kosztów poniesionych przez beneficjenta.

W przypadku partnerstwa, dla przejrzystości finansowej w projekcie, instytucja organizująca konkurs zaleca utworzenie odrębnych rachunków bankowych przez poszczególnych członków partnerstwa, jednak w przypadku otrzymywania środków w formie zaliczki partner ma **obowiązek**  otwarcia wyodrębnionego rachunku bankowego. W przypadku gdy w ramach projektu występuje realizator projektu również powinien mieć wyodrębniony rachunek bankowy.

4.5.13 Pierwsza transza środków (n) na realizację projektów jest wypłacana w wysokości i terminie określonym w harmonogramie płatności, stanowiącym załącznik do umowy o dofinansowanie projektu.

4.5.14 Warunkiem przekazania **drugiej transzy** (n+1) jest złożenie wniosku o płatnośd rozliczającego pierwszą transzę (n), jego zweryfikowanie przez IP oraz spełnienie następujących warunków:

- $\triangleright$  wykazanie w tym wniosku o płatność wydatków kwalifikowalnych rozliczających co najmniej 70% łącznej kwoty transz dofinansowania otrzymanych na dzień odsyłania do poprawy wniosku i wydatki w tej wysokości nie wymagają składania przez beneficjenta dalszych wyjaśnień;
- $\triangleright$  nie stwierdzono przesłanek do rozwiązania umowy z danym beneficientem w trybie natychmiastowym.

W związku z powyższym, przekazanie kolejnej transzy środków na dofinansowanie projektu może nastąpić albo po zatwierdzeniu wniosku o płatność (w przypadku gdy wniosek o płatność jest

<sup>&</sup>lt;sup>9</sup> Państwowe jednostki budżetowe nie mają obowiązku prowadzenia odrębnych rachunków bankowych na potrzeby projektu. Co do zasady, w ramach projektów państwowych jednostek budżetowych środki będą wypłacane przez Bank Gospodarstwa Krajowego bezpośrednio na rzecz wykonawców. Środki na realizację projektów państwowych jednostek budżetowych zostaną zaplanowane w ramach rezerwy celowej budżetu środków europejskich oraz rezerwy celowej budżetu państwa. Środki te będą uruchamiane przez Ministra Finansów, zgodnie z przyjętą procedurą.

prawidłowy) albo po odesłaniu beneficjentowi wniosku do poprawy (w przypadku gdy wniosek o płatność wymaga dalszych korekt), przy spełnieniu warunków, o których mowa powyżej.

4.5.15 Przekazanie **kolejnej transzy zaliczk**i (n+2) jest możliwe po spełnieniu następujących warunków:

- $\triangleright$  zatwierdzenie wniosku o płatność rozliczającego przedostatnią transzę (n);
- ▶ złożenie przez beneficjenta i zweryfikowanie przez IP pierwszej wersji wniosku o płatność rozliczającego ostatnią transzę (n+1), w którym wykazano wydatki kwalifikowalne w wysokości co najmniej 70% łącznej kwoty transz dofinansowania otrzymanych na dzień odsyłania do poprawy wniosku i wydatki w tej wysokości nie wymagają składania przez beneficjenta dalszych wyjaśnień;
- nie stwierdzono przesłanek do rozwiązania umowy z danym beneficjentem w trybie natychmiastowym.

Kolejne transze dofinansowania są przekazywane z odpowiednim uwzględnieniem powyższego schematu.

4.5.16 Beneficjenci oraz członkowie partnerstwa są zobowiązani do utrzymywania odrębnego systemu księgowego albo odpowiedniego kodu księgowego dla wszystkich transakcji związanych z danym projektem.

4.5.17 Szczegółowe informacje na temat sposobu finansowania projektów, przekazywania środków finansowych, prowadzenia wyodrębnionej ewidencji księgowej oraz rozliczania wydatków poniesionych przez beneficjentów określa dokument *System Realizacji Programu Operacyjnego Kapitał Ludzki 2007-2013* z dnia 10 września 2007 r. z późn. zm., w ramach zmienionej części *Zasady finansowania Programu Operacyjnego Kapitał Ludzki* z dnia 21 grudnia 2010 r. wraz z erratą (dostępny na stronie internetowej: [www.efs.dolnyslask.pl\)](http://www.efs.dolnyslask.pl/).

4.5.18 Środki finansowe na realizację projektu wypłacane będą beneficjentowi po ustanowieniu i wniesieniu przez beneficjenta zabezpieczenia należytego wykonania zobowiązań wynikających z umowy o dofinansowanie projektu. Z obowiązku tego, zgodnie z art. 206 ust. 4 ustawy z dnia 27 sierpnia 2009 r. *o finansach publicznych* (Dz. U. Nr 157 poz. 1240 z późn. zm.), zwolnione są

Szczegółowe informacje na temat sposobu finansowania projektów państwowych jednostek budżetowych zawiera dokument System Realizacji PO KL *2007-2013* z dnia 10 września 2007 r. z późn. zm. w ramach zmienionej części *Zasady finansowania PO KL* z dnia 21 grudnia 2010 r.

jednostki sektora finansów publicznych, fundacje, których jedynym fundatorem jest Skarb Państwa oraz Bank Gospodarstwa Krajowego.

Ustanowienie zabezpieczenia prawidłowego wykonania umowy może zostać uznane za wydatek kwalifikowalny, jeżeli zostanie ujęte w budżecie projektu, w ramach zadania "zarządzanie projektem".

Zabezpieczeniem prawidłowej realizacji umowy o dofinansowanie projektu – w przypadku gdy wartość dofinansowania przyznanego w umowie nie przekracza 10 mln PLN – jest złożony przez beneficjenta w terminie wskazanym w umowie o dofinansowanie projektu weksel in blanco wraz z deklaracją wekslową.

Od beneficjentów będących osobami fizycznymi prowadzącymi działalność gospodarczą, wspólnikami spółek cywilnych, wspólnikami lub właścicielami spółki jawnej, komplementariuszami w spółkach komandytowych i komandytowo-akcyjnych wymagane jest oświadczenie współmałżonków potwierdzające zgodę na zaciągnięcie zobowiązania lub oświadczenie o posiadaniu rozdzielności majątkowej, a w przypadku osób niebędących w związku małżeńskim oświadczenie o niepozostawaniu w związku małżeńskim.

Wzór weksla in blanco wraz z deklaracją wekslową stanowi załącznik nr 6.9 do niniejszej *Dokumentacji konkursowej*.

W przypadku gdy:

- 1. wartość dofinansowania przyznanego w umowie o dofinansowanie przekracza 10 mln PLN,
- 2. beneficjent podpisał z daną instytucją kilka umów o dofinansowanie projektów (w ramach PO KL), które są realizowane równolegle w czasie<sup>10</sup>, dla których łączna wartość dofinansowania przekracza 10 mln PLN – zabezpieczenie umowy o dofinansowanie, której podpisanie powoduje przekroczenie limitu 10 mln PLN, oraz każdej kolejnej umowy ustanawiane jest w jednej lub kilku następujących form:
- pieniądz;

- poręczenie bankowe lub poręczenie spółdzielczej kasy oszczędnościowo-kredytowej, z tym że zobowiązanie kasy jest zawsze zobowiązaniem pieniężnym;
- gwarancja bankowa;
- gwarancja ubezpieczeniowa;

<sup>&</sup>lt;sup>10</sup> Projekty realizowane równolegle w czasie to projekty, których okres realizacji nakłada się na siebie.

- weksel z poręczeniem wekslowym banku lub spółdzielczej kasy oszczędnościowokredytowej;
- zastaw na papierach wartościowych emitowanych przez Skarb Państwa lub jednostkę samorządu terytorialnego;
- zastaw rejestrowy na zasadach określonych w przepisach o zastawie rejestrowym i rejestrze zastawów;
- przewłaszczenie rzeczy ruchomych beneficjenta na zabezpieczenie;
- hipoteka wraz z cesją praw z polisy ubezpieczenia nieruchomości będącej przedmiotem hipoteki;
- poręczenie według prawa cywilnego.

W przypadku projektów, o których mowa powyżej, beneficjent proponuje instytucji organizującej konkurs formę zabezpieczenia. Ostateczną decyzję w tym zakresie podejmuje instytucja organizująca konkurs. Zabezpieczenie realizacji umowy powinno obejmowad okres realizacji projektu oraz okres jego ostatecznego rozliczenia $^{11}$ .

#### **UWAGA:**

-

W przypadku projektów, w ramach których dofinansowanie przekracza 10 mln złotych, zabezpieczenie ustanawiane jest w wysokości co najmniej 150% najwyższej transzy zaliczki wynikającej z umowy o dofinansowanie projektu, jednak nie niższej niż 30% wartości dofinansowania.

W przypadku zawarcia przez wnioskodawcę z instytucją organizującą konkurs kilku umów o dofinansowanie projektów PO KL, realizowanych równolegle w czasie, dla których łączna wartość dofinansowania przekracza 10 mln złotych, zabezpieczenie umowy o dofinansowanie, której podpisanie powoduje przekroczenie limitu 10 mln PLN oraz każdej kolejnej umowy ustanawiane jest w wysokości co najmniej 150% najwyższej transzy zaliczki wynikającej z umowy o dofinansowanie projektu, jednak nie niższej niż 30% wartości dofinansowania z wyjątkiem projektów wyłanianych w Działaniu 9.5, dla których zabezpieczenie ustanawiane jest w wysokości równej wartości dofinansowania przyznanego w konkursie.

Instytucja organizująca konkurs zwraca beneficjentowi dokument stanowiący zabezpieczenie umowy na pisemny wniosek beneficjenta po ostatecznym rozliczeniu umowy o dofinansowanie

<sup>&</sup>lt;sup>11</sup> Okres potrzebny na rozliczenie umowy o dofinansowanie projektu przez instytucję organizującą konkurs wynosi do 6 miesięcy od dnia zakończenia realizacji projektu. Zabezpieczenie realizacji projektu musi zatem obejmować maksymalnie 6 m-cy od dnia zakończenia realizacji projektu.

projektu, tj. po zatwierdzeniu końcowego wniosku o płatność w projekcie i ewentualnym zwrocie środków niewykorzystanych przez beneficjenta.

4.5.19 Szczegółowe informacje na temat wniesienia zabezpieczenia należytego wykonania zobowiązań wynikających z umowy o dofinansowanie projektu w ramach Programu Operacyjnego Kapitał Ludzki określa *System Realizacji Programu Operacyjnego Kapitał Ludzki 2007-2013* z dnia 10 września 2007 r. z późn. zm., w ramach zmienionej części *Zasady finansowania Programu Operacyjnego Kapitał Ludzki* z dnia 21 grudnia 2010 r. wraz z erratą oraz Rozporządzenie Ministra Rozwoju Regionalnego z dnia 18 grudnia 2009 r. *w sprawie warunków i trybu udzielania i rozliczania zaliczek w ramach programów finansowanych z udziałem środków europejskich oraz*  zakresu i terminów składania wniosków o płatność (Dz. U. Nr 223, poz. 1786). Dokumenty te dostępne są na stronie internetowej: [www.efs.dolnyslask.pl.](http://www.efs.dolnyslask.pl/)

### <span id="page-34-0"></span>*4.6 Pomoc publiczna*

4.6.1 W przypadku wystąpienia przesłanek pozwalających stwierdzić obecność pomocy publicznej lub pomocy *de minimis* tryb jej udzielania w ramach Poddziałania 8.2.1 jest zgodny z rozporządzeniem Ministra Rozwoju Regionalnego z dnia 15 grudnia 2010 r. *w sprawie udzielania pomocy publicznej w ramach Programu Operacyjnego Kapitał Ludzki* (Dz. U. Nr 239, poz. 1598), innymi obowiązującymi przepisami prawa dotyczącymi postępowania w przypadku udzielania pomocy publicznej oraz *Zasadami udzielania pomocy publicznej w ramach Programu Operacyjnego Kapitał Ludzki z dnia 10 lutego 2011 r*. wraz erratą.

Beneficjent pomocy<sup>12</sup> może otrzymać pomoc publiczną po spełnieniu kryteriów odnoszących się do:

- celu i przedmiotu realizacji projektu;
- wydatków kwalifikowalnych projektu;
- intensywności pomocy;
- maksymalnych wartości pomocy.

W przypadku gdy wnioskodawca zamierzający realizować projekt w ramach Poddziałania 8.2.1 jest jednocześnie beneficjentem pomocy, zobowiązany jest do wskazania w *Szczegółowym budżecie projektu* wniosku o dofinansowanie projektu:

wydatków objętych pomocą publiczną (w tym *de minimis*);

<sup>-</sup><sup>12</sup> W rozumieniu art. 2 pkt. 16 ustawy z dnia 30 kwietnia 2004 r. *o postępowaniu w sprawach dotyczących pomocy publicznej* (Dz. U. z 2007 r. Nr 59, poz. 404, z późn. zm.).

 metodologii wyliczenia dofinansowania i wkładu prywatnego, o ile jest on wymagany, w ramach wydatków objętych pomocą publiczną.

Wnioskodawca zobowiązany jest do przedstawienia w ramach pola *Metodologia wyliczenia dofinansowania i wkładu prywatnego w ramach wydatków objętych pomocą publiczną* sposobu wyliczenia intensywności pomocy oraz wymaganego wkładu prywatnego w odniesieniu do wszystkich wydatków objętych pomocą publiczną, w zależności od typu pomocy oraz instytucji, na rzecz której pomoc zostanie udzielona.

#### **UWAGA:**

Z uwagi na to, że w typach projektów objętych niniejszym konkursem może wystąpić pomoc *de minimis,* w takim przypadku wnioskodawca zobowiązany jest do opisania metodologii wyliczenia wysokości pomocy (z uwzględnieniem wydatków objętych pomocą), zaś w odniesieniu do metodologii wyliczenia wkładu prywatnego wpisać "nie dotyczy".

W sytuacji, gdy wnioskodawca zamierzający realizować projekt w ramach Poddziałania 8.2.1 planuje udzielad pomocy publicznej zobowiązany jest **dodatkowo**, oprócz powyższych elementów, do opisania we wniosku o dofinansowanie projektu sposobu udzielania pomocy publicznej i monitorowania udzielonej pomocy, zgodnie z zapisami Rozporządzenia Ministra Rozwoju Regionalnego z dnia 15 grudnia 2010 r. *w sprawie udzielania pomocy publicznej w ramach Programu Operacyjnego Kapitał Ludzki* (Dz. U. Nr 239, poz. 1598) oraz *Zasadami udzielania pomocy publicznej w ramach Programu Operacyjnego Kapitał Ludzki* z dnia 10 lutego 2011 r. wraz erratą, dostępnymi na stronie internetowej: [www.efs.dolnyslask.pl.](http://www.efs.dolnyslask.pl/)

4.6.2 W ramach typów projektów objętych niniejszym konkursem w Poddziałaniu 8.2.1 Programu Operacyjnego Kapitał Ludzki **pomoc** *de minimis* obejmuje następujący typ projektu:

- staże i szkolenia praktyczne dla:
	- pracowników przedsiębiorstw w jednostkach naukowych
	- pracowników naukowych jednostek naukowych oraz pracowników naukowych i naukowo-dydaktycznych uczelni – w przedsiębiorstwach

#### a **pomoc publiczna** obejmuje:

tymczasowe zatrudnienie w MŚP wysoko wykwalifikowanego personelu.

4.6.3 Pomoc *de minimis* nie występuje w przypadku następujących typów projektów objętych niniejszym konkursem w Poddziałaniu 8.2.1, o ile zostaną spełnione określone warunki pozwalające wykluczyć występowanie pomocy publicznej:

- staże i szkolenia praktyczne dla:

- pracowników przedsiębiorstw w jednostkach naukowych
- pracowników naukowych jednostek naukowych oraz pracowników naukowych i naukowo-dydaktycznych uczelni – w przedsiębiorstwach, o ile:

a) skierowany do odbycia stażu pracownik naukowy nie wykonuje pracy bezpośrednio związanej z działalnością komercyjną.

Tym niemniej, gdy w ramach projektu występują elementy szkoleń ogólnych i/lub specjalistycznych oraz doradztwa dla przedsiębiorstw, powinny one zostać objęte pomocą publiczną na szkolenia lub doradztwo. Natomiast w przypadku, gdy wsparcie przewidziane w ramach projektu stanowi inną pomoc publiczną niż pomoc udzielana w ramach wyłączeń blokowych, wsparcie to powinno zostać objęte pomocą *de minimis*.

4.6.4 W ramach typów projektów objętych niniejszym konkursem **pomoc** *de minimis* może byd przeznaczona w szczególności na pokrycie wydatków kwalifikowalnych bezpośrednio związanych m.in. z:

- organizacją staży i szkoleń praktycznych dla pracowników naukowych w przedsiębiorstwach, jeżeli pracownik naukowy skierowany do odbycia stażu będzie wykonywał pracę bezpośrednio związaną z bieżącą działalnością przedsiębiorstwa, do którego został skierowany w celu odbycia stażu lub szkolenia praktycznego oraz gdy praca ta prowadzi bezpośrednio do przysporzenia korzyści ekonomicznej na rzecz przedsiębiorstwa,
- pokryciem kosztów związanych z tymczasowym zatrudnieniem wysoko wykwalifikowanego personelu,
- pokryciem innych wydatków kwalifikowalnych ponoszonych w ramach realizowanego projektu.

4.6.5 W ramach typów projektów objętych niniejszym konkursem **pomoc publiczna** może byd przeznaczona w szczególności na pokrycie wydatków kwalifikowalnych bezpośrednio związanych m.in. z:

– pokryciem do 50% wydatków kwalifikowalnych związanych z zatrudnieniem wysoko wykwalifikowanego personelu, ponoszonych w szczególności na wynagrodzenia oraz ubezpieczenie społeczne zatrudnionego pracownika, a także kosztów podróży (z miejsca zamieszkania do miejsca zatrudnienia), kosztów skorzystania z usług agencji pośrednictwa pracy i dodatek z tytułu zmiany miejsca pracy.

Gdy w ramach projektu występują elementy szkoleń ogólnych i/lub specjalistycznych oraz doradztwa dla przedsiębiorstw, powinny one zostać objęte pomocą publiczną na szkolenia lub doradztwo. Natomiast w przypadku, gdy wsparcie przewidziane w ramach projektu stanowi inną pomoc publiczną niż pomoc udzielana w ramach wyłączeń blokowych, wsparcie to powinno zostać objęte pomocą *de minimis*.

4.6.6 Jednym z warunków przyznania pomocy publicznej w ramach wyłączeń blokowych jest osiągnięcie **efektu zachęty**, który ma zagwarantować, że bez udzielonej pomocy publicznej projekt nie zostałby zrealizowany w danej formie lub w danym zakresie. Szczegółowe informacje w tym zakresie zawarte są w Rozporządzeniu Komisji (WE) nr 800/2008 z dnia 6 sierpnia 2008 r. *uznającym niektóre rodzaje pomocy za zgodne ze wspólnym rynkiem w zastosowaniu art. 87 i 88 Traktatu (ogólne rozporządzenie w sprawie wyłączeń blokowych)* oraz w Rozporządzeniu Ministra Rozwoju Regionalnego z dnia 15 grudnia 2010 r. *w sprawie udzielania pomocy publicznej w ramach Programu Operacyjnego Kapitał Ludzki* (Dz. U. Nr 239, poz.1598)*.* W przypadku gdy projektodawca jest jednocześnie beneficjentem pomocy publicznej, spełnienie efektu zachęty jest **weryfikowane na podstawie zapisów wniosku o dofinansowanie projektu** – tj. że wniosek o przyznanie pomocy został złożony przez beneficjenta pomocy do właściwej instytucji przed rozpoczęciem realizacji projektu lub zadań objętych pomocą w ramach projektu (w przypadku MŚP) lub na podstawie **zapisów wniosku o dofinansowanie projektu i wewnętrznej analizy** wykonalności projektu lub zadań objętych pomocą publiczną uwzględniającej sytuację przedsiębiorstwa w przypadku otrzymania pomocy oraz bez jej udziału (w przypadku dużych przedsiębiorców). Ww. analiza jest składana przed podpisaniem umowy o dofinansowanie projektu. Z zapisów wniosku o dofinansowanie projektu powinno zatem wynikać, że został on złożony przed rozpoczęciem realizacji projektu lub zadań objętych pomocą publiczną w ramach projektu, a w przypadku dużych przedsiębiorstw powinno z niego wynikać również, że dzięki dofinansowaniu projektu zostanie spełniony jeden z następujących warunków:

A. rozmiar działań podejmowanych w ramach projektu zostanie znacząco zwiększony;

B. zasięg projektu zostanie znacząco rozszerzony;

C. całkowita kwota wydana przez przedsiębiorcę na projekt zostanie znacząco zwiększona;

D. nastąpi znaczne przyspieszenie realizacji projektu.

4.6.7 W przypadku projektów objętych pomocą publiczną na podmiocie udzielającym pomocy publicznej spoczywa obowiązek sprawozdawczości w zakresie pomocy publicznej zgodnie z Rozporządzeniem Rady Ministrów z dnia 21 grudnia 2010 r. *zmieniającym rozporządzenie w sprawie sprawozdao o udzielonej pomocy publicznej, informacji o nieudzieleniu takiej pomocy oraz sprawozdao o zaległościach przedsiębiorców we wpłatach świadczeo należnych na rzecz sektora finansów publicznych* (Dz. U. Nr 257, poz. 1728).

4.6.8 Szczegółowe informacje na temat zasad i trybu udzielania pomocy publicznej, jak również warunków pozwalających wykluczyć jej występowanie w ramach Priorytetu VIII Programu Operacyjnego Kapitał Ludzki określają: ustawa z dnia 30 kwietnia 2004 r. *o postępowaniu w sprawach dotyczących pomocy publicznej* (Dz. U. z 2008 r. Nr 93, poz. 585), Rozporządzenie Ministra Rozwoju Regionalnego z dnia 15 grudnia 2010 r. *w sprawie udzielania pomocy publicznej w ramach Programu Operacyjnego Kapitał Ludzki* (Dz. U. Nr 239, poz.1598) oraz *Zasady udzielania pomocy publicznej w ramach Programu Operacyjnego Kapitał Ludzk*i z dnia 10 lutego 2011 r. wraz z erratą, dostępne na stronie internetowej: [www.efs.dolnyslask.pl.](http://www.efs.dolnyslask.pl/)

## <span id="page-38-0"></span>*4.7 Wskaźniki i produkty*

4.7.1 W ramach wniosku o dofinansowanie projektu (wniosku aplikacyjnego) w punkcie 3.1.2 oraz 3.1.3 wniosku, projektodawca powinien określid **odpowiednie wskaźniki służące pomiarowi celów projektu** określonych we wniosku. Główną funkcją wskaźników jest zmierzenie, na ile cel główny i cele szczegółowe projektu zostały zrealizowane, tj. kiedy można uznać, że problem został rozwiązany (złagodzony), a projekt zakończył się sukcesem. W trakcie realizacji projektu wskaźniki powinny umożliwiad mierzenie jego postępu względem celów projektu. Wybór wskaźników projektu powinien być powiązany z typem realizowanego przedsięwzięcia i planowanymi działaniami, które beneficjent zamierza podjąć w ramach projektu. Do celów projektu (głównego **i szczegółowych) beneficjent powinien dobrać odpowiednie wskaźniki, co umożliwi osobie** weryfikującej część sprawozdawczą wniosku o płatność monitorowanie realizacji celów projektu. Cele oraz służące mierzeniu stopnia ich realizacji wskaźniki określone przez beneficjenta powinny być zgodne z regułą SMART, czyli:

**Konkretne** *(Specific, simple) –* szczegółowo opisane i powiązane z konkretnymi problemami oraz prosto skonstruowane.

- **Mierzalne** *(Measurable) –* możliwe do pomiaru przy użyciu odpowiednich do tego narzędzi,  $\overline{\phantom{0}}$
- **Dostępne** *(Available/ assessable/ acceptable)*  informacje potrzebne do pomiaru wskaźnika  $\equiv$ są lub będą dostępne podczas realizacji projektu po akceptowalnym koszcie.
- **Realistyczne** *(Realistic/ relevant)*  możliwe do wykonania lub urzeczywistnienia przy dostępnych zasobach.
- **Określone w czasie** *(Timebound)*  powinien zostad określony termin, w jakim zostanie osiągnięta założona we wniosku aplikacyjnym wartość wskaźnika, jak również częstotliwość jego pomiaru.

4.7.2 W kolumnie drugiej punktów 3.1.2 i 3.1.3 wniosku należy określić, w jaki sposób mierzona będzie realizacja celów poprzez ustalenie wskaźników pomiaru celu. Dla każdego celu należy określić co najmniej jeden podstawowy i mierzalny wskaźnik, który w sposób precyzyjny umożliwi weryfikację stopnia realizacji celu głównego i celów szczegółowych. Projektodawca może również określić większą liczbę wskaźników do celu głównego i celów szczegółowych (maksymalnie pięć dla każdego z celów).

4.7.3 Wskaźniki pomiaru celu może wybrać z listy rozwijanej wyświetlającej się w Generatorze Wniosków Aplikacyjnych. Lista rozwijana uwzględnia wskaźniki opisane w załączniku nr 2 do Wniosku beneficjenta o płatnośd w części 7 – *Osi*ą*gni*ę*te warto*ś*ci wska*ź*ników*. Załącznik nr 2 do Wniosku beneficjenta o płatnośd stanowi załącznik nr 6.17 do niniejszej *Dokumentacji konkursowej*, natomiast wzór wniosku o płatnośd załącznik nr 6.16 do niniejszej *Dokumentacji konkursowej.*

Dla każdego Działania w ramach Priorytetów PO KL wybrany został zestaw wskaźników, który monitorowany jest na poziomie krajowym, wobec czego również beneficjenci w ramach realizowanych projektów powinni wziąć je pod uwagę już na etapie planowania projektu.

4.7.4 Należy pamiętać, że wskazane wskaźniki są jedynie wybranymi wskaźnikami nie obejmującymi całości rezultatów w ramach całego Priorytetu. W związku z tym, oprócz wymienionych na liście rozwijanej wskaźników, projektodawca może określić też własne wskaźniki pomiaru celu zgodnie ze specyfiką projektu (nazwa tak określonego wskaźnika nie może być dłuższa niż 150 znaków). Można do tego wykorzystać Zestawienie przykładów alternatywnych wskaźników wg Poddziałań zamieszczone w Podręczniku wskaźników PO KL 2007-2013. Mierzalność i realność osiągnięcia wskaźników oraz sposób ich pomiaru podlega ocenie.

4.7.5 Dla każdego wskaźnika należy określić na podstawie przeprowadzonej analizy problemu/problemów jego wartość obecną, czyli przed rozpoczęciem realizacji projektu oraz wartość docelową, której osiągnięcie będzie uznane za zrealizowanie danego celu. Wartość obecna i docelowa wskaźników powinny odnosić się do projektu opisywanego we wniosku o dofinansowanie i dotyczyć zakresu wsparcia projektowego.

4.7.6 W punktach 3.1.2 oraz 3.1.3 należy określić, w jaki sposób i na jakiej podstawie mierzone będą wskaźniki realizacji poszczególnych celów poprzez ustalenie źródła weryfikacji/pozyskania danych do pomiaru wskaźnika oraz częstotliwości pomiaru. Dlatego przy określaniu wskaźników należy wziąć pod uwagę dostępność i wiarygodność danych niezbędnych do pomiaru danego wskaźnika. W sytuacji, gdy brak jest ogólnodostępnych danych w określonym zakresie, obowiązek wskazywania przez projektodawcę źródła weryfikacji/pozyskania danych do pomiaru wskaźników projektodawca powinien przeprowadzić dodatkowe badania na potrzeby przygotowywanego wniosku. Techniki i metody mierzenia osiągnięcia celów powinny zostać opisane, o ile to możliwe, dla każdego celu osobno. W przypadku, gdy charakter kilku celów umożliwi jednolity sposób pozyskiwania informacji na temat wskaźników ich pomiaru, należy opisać go tylko przy pierwszym z celów, natomiast przy pozostałych należy wskazać, że sposób jest tożsamy ze sposobem opisanym wcześniej.

4.7.7 Częstotliwość pomiaru wskaźnika uzależniona jest przede wszystkim od okresu realizacji projektu i zakończenia poszczególnych zadań. W związku z powyższym częstotliwość pomiaru wskaźnika – w zależności od jego specyfiki – można podawać w jednostkach czasu (np. co tydzień, co miesiąc) lub można określić ją w odniesieniu do terminu zakończenia danego działania (np. dwa dni po przeprowadzeniu szkolenia). W punktach 3.1.2 oraz 3.1.3 należy również opisać, w jaki sposób i w jakim terminie zostaną utrzymane osiągnięte wskaźniki pomiaru celów (rezultaty) projektu. Należy jednak podkreślić, iż informacje te mają co do zasady charakter fakultatywny, tzn. projektodawca nie ma obowiązku ich zamieszczania, chyba że specyfika projektu zakłada utrzymanie osiągniętych wskaźników pomiaru celów (rezultatów) projektu.

4.7.8 W punkcie 3.3 należy wskazać produkty, które zostaną wytworzone w wyniku realizacji planowanych zadao, jak również określid odpowiednie **wskaźniki, które będą mierzyły stopieo osiągnięcia wskazanych produktów**. Wskaźniki produktów projektu należy określid na podstawie niniejszej *Dokumentacji konkursowej* oraz *Mapy wska*ź*ników monitorowania projektów PO KL*, stanowiącej częśd dokumentu pt. *Podręcznik wskaźników PO KL 2007- 2013*. Dodatkowo, należy określić samodzielnie wskaźniki zgodne ze specyfiką projektu. Można do tego wykorzystać *Zestawienie przykładów alternatywnych wska*ź*ników wg Poddziała*o zamieszczone w ww.

41

*Podr*ę*czniku wska*ź*ników PO KL 2007-2013.* Produkty oraz wskaźniki służące ich pomiarowi, powinny być zgodne z regułą SMART omawianą powyżej. Ponadto, należy również wskazać, w jaki sposób i z jaką częstotliwością wskaźniki produktu będą mierzone przez projektodawcę. Techniki i metody mierzenia wskaźników produktów powinny zostać szczegółowo opisane, o ile to możliwe dla każdego wskaźnika osobno, chyba że charakter kilku wskaźników umożliwi jednolity sposób pozyskiwania informacji na temat ich osiągnięcia. Produkty określają "dobra i usługi", które powstaną w wyniku zadań realizowanych w ramach projektu, określonych w punkcie 3.3 wniosku o dofinansowanie. Produktem (skwantyfikowanym za pomocą wskaźnika produktu) może byd w niniejszym konkursie np. liczba staży/szkoleń praktycznych przeprowadzonych w ramach projektu, liczba dni stażu/szkolenia praktycznego, przypadającą na uczestnika projektu.

#### **UWAGA:**

**Reguła proporcjonalności** dotyczy rozliczenia projektu pod względem finansowym w zależności od stopnia osiągnięcia założeń merytorycznych określonych we wniosku o dofinansowanie projektu. Nie jest bowiem zasadne, aby w przypadku niezrealizowania założeń merytorycznych projektu, wydatki były akceptowane w wysokości określonej we wniosku o dofinansowanie. Dotyczy to zarówno pomniejszenia kosztów tego zadania merytorycznego, które nie zostało zrealizowane zgodnie z założeniami, jak również odpowiedniej wysokości kosztów zarządzania projektem oraz kosztów pośrednich.

W związku z powyższym na etapie końcowego rozliczenia projektu, tj. przed zatwierdzeniem końcowego wniosku o płatność, Instytucja Pośrednicząca weryfikuje, czy w ramach projektu:

- zostały spełnione kryteria dostępu warunkujące otrzymanie przez beneficjenta  $\,$ dofinansowania;
- zostały spełnione kryteria strategiczne określone przez beneficjenta dla projektu;
- został zrealizowany jego cel, wyrażony wskaźnikami produktu lub rezultatu (pomiaru celu) wskazanymi w zatwierdzonym wniosku o dofinansowanie projektu.

Szczegółowe informacje na temat sposobu stosowania reguły proporcjonalności określają Wytyczne Ministra Rozwoju Regionalnego z dnia 22 listopada 2010 r. *w zakresie kwalifikowania wydatków w ramach Programu Operacyjnego Kapitał Ludzki* oraz *System Realizacji Programu Operacyjnego Kapitał Ludzki 2007-2013* z dnia 10 września 2007 r., w ramach zmienionej części *Zasady finansowania Programu Operacyjnego Kapitał Ludzki* z dnia 21 grudnia 2010 r. wraz z erratą. Dokumenty te dostępne są na stronie internetowej: [www.efs.dolnyslask.pl.](http://www.efs.dolnyslask.pl/)

## <span id="page-42-0"></span>*4.8 Partnerstwo i podwykonawstwo*

4.8.1 Projekt może być realizowany w partnerstwie. Partnerzy w projekcie to podmioty wnoszące do projektu zasoby ludzkie, organizacyjne, techniczne lub finansowe, realizujące wspólnie projekt.

4.8.2 Możliwość realizacji projektów w partnerstwie została określona w obowiązującym od 20 grudnia 2008 r. art. 28a ustawy z dnia 6 grudnia 2006 r. *o zasadach prowadzenia polityki rozwoju* (Dz. U. z 2009 r. Nr 84, poz. 712, z późn. zm.). Przepis ten określa ogólne zasady realizacji projektów partnerskich oraz zasady wyboru partnerów spoza sektora finansów publicznych przez wnioskodawców należących do sektora finansów publicznych.

4.8.3 Zgodnie z art. 28a ust. 1 ww. ustawy partnerstwa mogą być tworzone w zakresie określonym przez Instytucję Zarządzającą. Wypełnienie przepisu ustawowego stanowi dokument *Zakres realizacji projektów partnerskich określony przez Instytucję Zarządzającą Programu Operacyjnego Kapitał Ludzki* z dnia 1 stycznia 2011 r., będący częścią *Systemu Realizacji Programu Operacyjnego Kapitał Ludzki 2007 – 2013*.

4.8.4 Zgodnie z art. 28a ust. 2 ww. ustawy projekt partnerski jest realizowany na podstawie decyzji lub umowy o dofinansowaniu projektu, zawartej z beneficjentem (liderem) działającym w imieniu i na rzecz partnerów w zakresie określonym umową partnerską, której minimalny zakres stanowi załącznik nr 6.6 do niniejszej Dokumentacji konkursowej. Beneficjent (lider) powinien posiadać pełnomocnictwo do podpisania umowy o dofinansowanie projektu w imieniu i na rzecz partnerów. W przypadku projektów partnerskich, porozumienie lub umowa partnerska określa w szczególności zadania partnerów, zasady wspólnego zarządzania projektem oraz sposób przekazywania przez beneficjenta środków finansowych na pokrycie niezbędnych kosztów ponoszonych przez partnerów na realizację zadań w ramach projektu.

4.8.5 **W przypadku projektów partnerskich realizowanych na podstawie umowy partnerskiej, podmiot o którym mowa w art. 3 ust. 1 ustawy z dnia 29 stycznia 2004 r.** *Prawo zamówieo*  **publicznych (t.j. Dz. U. z 2010 r., Nr 113 poz. 759 z późn. zm.), ubiegający się o dofinansowanie dokonuje wyboru partnerów spoza sektora finansów publicznych z zachowaniem zasady przejrzystości i równego traktowania podmiotów.** Szczegółowe wymogi związane ze sposobem wyboru partnerów zawarto w dokumencie *Zakres realizacji projektów partnerskich określony przez Instytucję Zarządzającą Programu Operacyjnego Kapitał Ludzki z dnia 1 stycznia 2011 r.* 

4.8.6 Beneficjent może również przewidzieć realizację części projektu (na podstawie zawartej umowy) przez podmiot (zwany wówczas zleceniobiorcą (wykonawcą)) wyłoniony w trybie ustawy z dnia 29 stycznia 2004 r. Prawo zamówień publicznych (t.j. Dz. U. z 2010 r., Nr 113 poz. 759 z późn. zm.), **w zakresie w jakim ustawa ma zastosowanie do beneficjenta**. Podmioty, które nie wpisują się w katalog określony w art. 3 ww. ustawy, nie są zobligowane do zlecania zadań w projekcie z zastosowaniem powyższego aktu prawnego - stosują zasadę konkurencyjności. Wszyscy beneficjenci są zobowiązani do stosowania zasady efektywnego zarządzania finansami.

W przypadku zlecania przez Beneficjenta realizacji zadań merytorycznych na zewnątrz (zgodnie z podrozdziałem 4.12 *Wytycznych w zakresie kwalifikowania wydatków w ramach PO KL*) podstawa wyliczenia limitu kosztów pośrednich rozliczanych ryczałtem ulega pomniejszeniu (poprzez pomniejszenie wartości kosztów bezpośrednich) o wartość ww. zadań zleconych. Niemniej jednak, w sytuacji gdy kwota zadań merytorycznych zlecanych na zewnątrz w ramach projektu jest równa wartości kosztów bezpośrednich projektu, nie ma możliwości rozliczania w projekcie kosztów pośrednich ryczałtem.

4.8.7 Zgodnie z zapisami *Instrukcji…* ocena potencjału finansowego dokonywana jest w kontekście planowanych rocznych wydatków w projekcie (zgodnie z budżetem projektu). Polega ona na porównaniu rocznego poziomu wydatków z rocznymi obrotami projektodawcy albo - w przypadku projektów partnerskich - z rocznymi łącznymi obrotami projektodawcy i partnerów (o ile budżet projektu uwzględnia wydatki partnera) za poprzedni zamknięty rok obrotowy. W przypadku, gdy projekt trwa dłużej niż jeden rok kalendarzowy należy wartość obrotów odnieść do roku realizacji projektu, w którym wartość planowanych wydatków jest najwyższa. Jednocześnie, za obrót należy przyjąć sumę przychodów uzyskanych przez podmiot na poziomie ustalania wyniku na działalności gospodarczej tzn. jest to suma przychodów ze sprzedaży netto, pozostałych przychodów operacyjnych oraz przychodów finansowych. W przypadku podmiotów nieprowadzących działalności gospodarczej i jednocześnie niebędących jednostkami sektora finansów publicznych jako obroty należy rozumieć wartość przychodów (w tym przychodów osiągniętych z tytułu otrzymanego dofinansowania na realizację projektów), a w przypadku jednostek sektora finansów publicznych – wartość wydatków poniesionych w poprzednim roku przez danego projektodawcę/partnera. Na tej podstawie sprawdzane będzie, czy projektodawca/partnerzy posiada/posiadają potencjał pozwalający realizować projekt w ramach założonego budżetu oraz bezproblemowe rozliczanie projektu. Potencjał finansowy mierzony wielkością obrotów w stosunku do wydatków projektu ma również na celu wykazanie możliwości ewentualnego dochodzenia zwrotu tych środków dofinansowania, w przypadku wykorzystania ich niezgodnie z przeznaczeniem. Dlatego też brak potencjału finansowego może wpływać na ogólną ocenę wniosku o dofinansowanie.

44

## <span id="page-44-0"></span>*4.9 Innowacyjnośd i współpraca ponadnarodowa*

4.9.1 Przedmiotem konkursu nr II/8.2.1/C/11 nie jest wyłonienie projektów innowacyjnych i współpracy ponadnarodowej w rozumieniu wytycznych Ministra Rozwoju Regionalnego z dnia 01 kwietnia 2009 r. *w zakresie wdrażania projektów innowacyjnych i współpracy ponadnarodowej w ramach Programu Operacyjnego Kapitał Ludzki.*

4.9.2 W projektach realizowanych w ramach Poddziałania 8.2.1 w 2011 roku istnieje możliwość realizacji komponentu ponadnarodowego zgłaszanego jako zmiana do wniosku o dofinansowanie projektu.

4.9.3 W projektach z komponentem ponadnarodowym zgłaszanym jako zmiana do wniosku o dofinansowanie projektu wnioskodawca na etapie składania wniosku o dofinansowanie projektu nie przewiduje realizacji komponentu ponadnarodowego bądź jedynie wskazuje na możliwość nawiązania współpracy w trakcie realizacji projektu, określając jego obszar, cele, planowany termin nawiązania oraz szacunkowy budżet współpracy ponadnarodowej. W tym przypadku beneficjent już w trakcie realizacji projektu zgłasza do instytucji organizującej konkurs zamiar nawiązania współpracy ponadnarodowej zgodnie z procedurą obowiązującą przy wprowadzaniu zmian do projektu i z uwzględnieniem wymogów określonych w *Zasadach dokonywania wyboru projektów w ramach Programu Operacyjnego Kapitał Ludzki* z dnia 01 stycznia 2011 r.

4.9.4 Szczegółowe informacje na temat wymagań dotyczących projektów z komponentem ponadnarodowym, zasad ich wyboru oraz finansowania określają wytyczne Ministra Rozwoju Regionalnego z dnia 01 kwietnia 2009 r. *w zakresie wdrażania projektów innowacyjnych i współpracy ponadnarodowej w ramach Programu Operacyjnego Kapitał Ludzki* oraz *Zasady dokonywania wyboru projektów w ramach Programu Operacyjnego Kapitał Ludzki* z dnia 01 stycznia 2011 r.

*Zasady dokonywania wyboru projektów w ramach Programu Operacyjnego Kapitał Ludzki* z dnia 01 stycznia 2011 r. zawierają ponadto:

- Załącznik 10 wzór minimalnego zakresu listu intencyjnego dotyczącego współpracy ponadnarodowej w ramach PO KL;
- Załącznik 11 wzór minimalnego zakresu umowy o współpracy ponadnarodowej w ramach PO KL.

Powyższe dokumenty dostępne są na stronie internetowej: [www.efs.dolnyslask.pl.](http://www.efs.dolnyslask.pl/)

## <span id="page-45-0"></span>*4.10 Przygotowanie wniosku o dofinansowanie projektu*

### **UWAGA:**

**Z dniem 1 stycznia 2011 roku większośd dokumentów programowych w ramach Programu Operacyjnego Kapitał Ludzki uległa zmianie.** 

Proszę zwrócić szczególną uwagę na Generator Wniosków Aplikacyjnych (v. 6.4) oraz **INSTRUKCJĘ wypełniania wniosku o dofinansowanie projektu w ramach Programu Operacyjnego Kapitał Ludzki***.*

4.10.1 Wniosek o dofinansowanie projektu należy przygotować za pomocą aktualnej na dzień sporządzenia wniosku wersji aplikacji Generator Wniosków Aplikacyjnych dla Programu Operacyjnego Kapitał Ludzki. Dostęp do tej aplikacji można uzyskać za pośrednictwem stron internetowych: [http://www.efs.gov.pl](http://www.efs.gov.pl/) oraz [www.efs.dolnyslask.pl.](http://www.efs.dolnyslask.pl/)

Wzór wniosku stanowi załącznik nr 6.1 do niniejszej *Dokumentacji konkursowej*.

Szczegółowe informacje na temat Generatora Wniosków Aplikacyjnych oraz zasad wypełniania wniosku o dofinansowanie projektu w ramach Programu Operacyjnego Kapitał Ludzki zawiera dokument: INSTRUKCJA wypełniania wniosku o dofinansowanie projektu w ramach Programu Operacyjnego Kapitał Ludzki (na dzień ogłoszenia konkursu v 6.4.2), stanowiący załącznik nr 6.2 do niniejszej *Dokumentacji konkursowej*. Wniosek należy wypełnid zgodnie z ww. dokumentem oraz z instrukcją zawartą w Generatorze Wniosków Aplikacyjnych.

Zgodnie z dokumentem: INSTRUKCJA wypełniania wniosku o dofinansowanie projektu w ramach Programu Operacyjnego Kapitał Ludzki w przypadku kiedy dane pole nie dotyczy projektu – w polu należy wpisać "nie dotyczy", a w przypadku pól, w których wpisywane są wartości liczbowe należy wpisać wartość liczbową "0". Niewypełnienie we wniosku pola, w którym należy wpisać "nie dotyczy" lub wartość liczbową "0" należy traktować jako tożsame z wpisaniem "nie dotyczy" lub wartości liczbowej "0". Tym samym w przypadku, gdy pole, w którym projektodawca powinien wpisać "nie dotyczy" lub wartość liczbową "0", jest puste, należy uznać, iż ogólne kryterium formalne wyboru projektów "*wniosek jest kompletny i został sporządzony i złożony zgodnie z obowiązującą instrukcją wypełniania wniosku o dofinansowanie (i właściwą dokumentacją konkursową – w przypadku projektów konkursowych)*" **jest spełnione**.

Przedmiotowa uwaga nie ma zastosowania w sytuacji, gdy wniosek o dofinansowanie nie został pozytywnie zwalidowany i posiada oznaczenie "WYDRUK PRÓBNY".

### **UWAGA:**

Mając na uwadze równe traktowanie wnioskodawców instytucja ogłaszająca konkurs zaleca **nieumieszczanie** zapisów zawierających dodatkowe informacje z zakresu pkt. 3.1 – 3.7 wniosku o dofinansowanie projektu w innym miejscu, nieprzewidzianym dokumentem: INSTRUKCJA wypełniania wniosku o dofinansowanie projektu w ramach Programu Operacyjnego Kapitał Ludzki. Dodatkowe *i*nformacje w powyższym zakresie zamieszczone w miejscu przeznaczonym nie będą brane pod uwagę przy ocenie wniosku o dofinansowanie projektu.

Przed zapisaniem wniosku na nośniku elektronicznym i wydrukowaniem jego papierowej wersji (z pliku PDF) należy sprawdzić, czy wszystkie obowiązkowe pola wniosku zostały wypełnione (dokonać walidacji wniosku przyciskiem "Sprawdź" w Generatorze Wniosków).

#### **UWAGA:**

Nie wszystkie obowiązkowe pola są walidowane przez Generator Wniosków.

Wydruk wniosku musi nastąpić zawsze z GWA w wersji online (na dzień ogłoszenia konkursu **v. 6.4**)**.** Przed złożeniem wniosku o dofinansowanie projektu wypełnionego w GWA - Edytor projektodawca jest zobligowany do wczytania pliku .ZIP\_POKL (plik .XML po kompresji danych) z danymi do GWA dostępnego przez Internet, w celu dokonania ostatecznej walidacji danych i zapisu danych oraz wygenerowania pliku .PDF.

4.10.2 Wniosek należy przygotować w dwóch zgodnych ze sobą wersjach: papierowej oraz elektronicznej.

Wersja papierowa wniosku musi być dostarczona do instytucji organizującej konkurs w dwóch jednobrzmiących egzemplarzach (oryginał + poświadczona za zgodność z oryginałem jego kopia albo dwa oryginały) opatrzonych pieczęcią firmową wnioskodawcy oraz czytelnymi podpisami osób upoważnionych do podejmowania decyzji wiążących w stosunku do wnioskodawcy. W przypadku zastosowania parafy należy ją opatrzyć pieczęcią imienną.

Zgodnie z dokumentem: INSTRUKCJA wypełniania wniosku o dofinansowanie projektu w ramach Programu Operacyjnego Kapitał Ludzki w przypadku projektów partnerskich (krajowych) dodatkowo w części V wniosku podpisują się osoby reprezentujące poszczególnych partnerów krajowych (wymaga się pieczęci i podpisu osoby/osób uprawnionej/-nych do podejmowania decyzji wiążących w stosunku do partnera projektu).

Instytucja organizująca konkurs przyjmuje, że "pieczęć" oznacza "pieczęć firmową wnioskodawcy", a "czytelny podpis osoby upoważnionej" (tj. czytelnie imię i nazwisko) oznacza, że wniosek musi być czytelnie podpisany przez osobę/osoby upoważnioną/e (wskazaną/e w pkt. 2.6 wniosku) do podejmowania decyzji wiążących w stosunku do wnioskodawcy. W przypadku zastosowania parafy należy ją opatrzyć pieczęcią imienną.

Poświadczenie "za zgodność z oryginałem" następuje zgodnie z jednym z poniższych sposobów:

- pieczątka lub zapis słowny "za zgodność z oryginałem" na pierwszej stronie dokumentu  $\equiv$  . ze wskazaniem od jakiej do jakiej strony dokument jest poświadczany, data poświadczenia za zgodność z oryginałem oraz czytelny podpis osoby/osób upoważnionej/ych bądź parafa opatrzona pieczęcią imienną osoby/osób upoważnionej/ych;
- pieczątka lub zapis słowny "za zgodność z oryginałem" na każdej stronie dokumentu, data poświadczenia za zgodność z oryginałem oraz czytelny podpis osoby/osób upoważnionej/ych bądź parafa opatrzona pieczęcią imienną osoby/osób upoważnionej/ych.

Osobą upoważnioną do poświadczania wniosku za zgodność z oryginałem jest osoba wpisana w pkt. 2.6 wniosku o dofinansowanie projektu, czyli osoba umocowana do podejmowania wiążących decyzji w imieniu wnioskodawcy, a więc jednocześnie osoba składająca wniosek i będąca stosownie do właściwych dokumentów (np. KRS) uprawniona lub upoważniona do składania takich oświadczeń woli.

Wersję elektroniczną wniosku należy zapisać na nośniku elektronicznym (płyta CD/DVD) w formacie ZIP\_POKL (spakowany plik XML) generowanym podczas zapisywania wniosku, poprzez użycie funkcji "Zapisz XML" dostępnej w Generatorze Wniosków Aplikacyjnych. Instytucja organizująca konkurs zaleca zapisanie na tym samym nośniku elektronicznym wersji wniosku w postaci pliku PDF. Opis płyty CD/DVD powinien zawierać: numer konkursu, nazwę wnioskodawcy, sumę kontrolną wniosku oraz tytuł projektu.

48

4.10.3 Wersja papierowa wniosku (wydruk) musi być zgodna z jego wersją elektroniczną. O tożsamości papierowej i elektronicznej wersji wniosku decyduje jednobrzmiąca suma kontrolna<sup>13</sup> na obu wersjach wniosku. Suma kontrolna na każdej stronie wersji papierowej musi być jednakowa.

Wniosek, który nie spełnia tego wymogu, będzie **odrzucony** na etapie oceny formalnej, zgodnie z wymogiem *Inna suma kontrolna w wersji papierowej i elektronicznej wniosku i/lub różne sumy kontrolne na stronach wersji papierowej* w ramach **ogólnego kryterium formalnego:** *Wniosek jest kompletny i został sporządzony i złożony zgodnie z obowiązującą instrukcją wypełniania wniosku o dofinansowanie (i właściwą dokumentacją konkursową – w przypadku projektów konkursowych).*

Wnioski, które nie przeszły pomyślnie walidacji, są opatrzone w nagłówku sformułowaniem "Wydruk próbny". Wniosek opatrzony powyższym sformułowaniem będzie **odrzucony** na etapie oceny formalnej, w ramach **ogólnego kryterium formalnego:** *Wniosek jest kompletny i został sporządzony i złożony zgodnie z obowiązującą instrukcją wypełniania wniosku o dofinansowanie (i właściwą dokumentacją konkursową – w przypadku projektów konkursowych)*, gdyż nie jest sporządzony zgodnie z niniejszą *Dokumentacją konkursową.*

W celu uniknięcia niezgodności wersji papierowej z elektroniczną, po zapisaniu wersji elektronicznej wniosku i wydrukowaniu jego wersji papierowej we wniosku nie należy dokonywać już żadnych zmian. Ponadto, wniosek zapisany przez Generator Wniosków Aplikacyjnych w pliku ZIP\_POKL (spakowany plik XML) generowanym podczas zapisywania wniosku, poprzez użycie funkcji "Zapisz XML" dostępnej w Generatorze Wniosków Aplikacyjnych, nie powinien być otwierany i modyfikowany w innych aplikacjach (MS Word, Internet Explorer, itp.), gdyż powoduje to zmianę sumy kontrolnej.

## <span id="page-48-0"></span>*4.11 Wymagane załączniki*

4.11.1 Do wniosku o dofinansowanie projektu nie są dołączane żadne załączniki.

#### **UWAGA:**

-

Instytucja organizująca konkurs zwraca uwagę, że przed podpisaniem umowy o dofinansowanie projektu jednym z wymaganych dokumentów będzie potwierdzony za zgodność z oryginałem wypis z organu rejestrowego dotyczącego wnioskodawcy, aktualny na dzień złożenia wniosku o dofinansowanie projektu (z okresu nie dłuższego niż 3 miesiące przed dniem złożenia wniosku),

<sup>&</sup>lt;sup>13</sup> Ciąg znaków (liter i cyfr), wygenerowanych na podstawie treści dokumentu. Zmiana dowolnego znaku w tekście, na podstawie którego generuje się suma kontrolna, powoduje zmianę tej sumy.

np. wyciąg z Krajowego Rejestru Sądowego, innego właściwego rejestru (np. ewidencja działalności gospodarczej) lub inny dokument potwierdzający formę i charakter prowadzonej działalności wraz z danymi osób upoważnionych do podejmowania decyzji wiążących w imieniu wnioskodawcy.

#### *Dokumenty wymagane przed podpisaniem umowy o dofinansowanie projektu*

4.11.2 Jeśli wnioskodawca otrzymał pismo informujące go o możliwości przyjęcia wniosku do realizacji lub z pozytywnym dla siebie skutkiem zakończył negocjacje z instytucją organizującą konkurs, na wezwanie IOK i w określonym przez nią terminie, nie krótszym niż 5 dni roboczych od otrzymania przez niego informacji w tej sprawie, składa wszystkie wymagane dokumenty (załączniki) do umowy o dofinansowanie.

Wymagane dokumenty (w przypadku kopii dokumentów - kopie poświadczone za zgodność z oryginałem):

1) załączniki wymienione we wzorze umowy o dofinansowanie projektu (§ 32 ust. 2), stanowiącej załącznik nr 6.5 do niniejszej *Dokumentacji konkursowej*

2) oraz dodatkowo:

- Kopia statutu lub innego dokumentu stanowiącego podstawę prawną działalności wnioskodawcy, potwierdzona za zgodność z oryginałem. Ten dokument nie jest wymagany od:
	- jednostek sektora finansów publicznych,
	- jednostek samorządu terytorialnego,
	- uczelni wyższych;
- Potwierdzony za zgodność z oryginałem wypis z organu rejestrowego dotyczącego wnioskodawcy, aktualny na dzień złożenia wniosku o dofinansowanie projektu (z okresu nie dłuższego niż 3 miesiące przed dniem złożenia wniosku) oraz aktualny na dzień podpisania umowy o dofinansowanie projektu (z okresu nie dłuższego niż 3 miesiące przed planowanym dniem podpisania umowy), np. wyciąg z Krajowego Rejestru Sądowego, innego właściwego rejestru (np. ewidencja działalności gospodarczej) lub inny dokument potwierdzający formę i charakter prowadzonej działalności wraz z danymi osób upoważnionych do podejmowania decyzji wiążących w imieniu wnioskodawcy;
- Pełnomocnictwo lub upoważnienie do reprezentowania wnioskodawcy (załącznik wymagany jedynie w przypadku, gdy wniosek lub umowa są podpisywane przez osobę/y nieposiadającą/e statutowych uprawnień do reprezentowania wnioskodawcy lub gdy

z innych dokumentów wynika, że uprawnionymi do podpisania wniosku/umowy są co najmniej 2 osoby);

- Oświadczenie współmałżonków potwierdzające zgodę na zaciągnięcie zobowiązania lub oświadczenia o posiadaniu rozdzielności majątkowej, a w przypadku osób niebędących w związku małżeńskim oświadczenie o niepozostawaniu w związku małżeńskim (załącznik wymagany jedynie w przypadku, gdy umowa będzie podpisywana przez beneficjentów będących osobami fizycznymi prowadzącymi działalność gospodarczą, wspólnikami spółek cywilnych, wspólnikami lub właścicielami spółki jawnej, komplementariuszami w spółkach komandytowych i komandytowo-akcyjnych);
- Potwierdzona za zgodność z oryginałem kopia umowy partnerskiej (lub porozumienia), podpisanej przez strony, zawartej zgodnie z zasadami określonymi w punkcie 4.8 niniejszej *Dokumentacji konkursowej* – w przypadku wniosku o dofinansowanie projektu składanego w partnerstwie;
- Oświadczenie o nieskorzystaniu z pomocy pochodzącej z innych wspólnotowych instrumentów finansowych w odniesieniu do tych samych wydatków kwalifikowalnych związanych z danym projektem. Wzór oświadczenia stanowi załącznik nr 6.7 do niniejszej *Dokumentacji konkursowej*;
- Oświadczenie określające status podatnika podatku VAT. Wzór oświadczenia stanowi załącznik nr 6.8 do niniejszej *Dokumentacji konkursowej*;
- Oświadczenie o wyborze formy rozliczania projektu formy załączanego do wniosku o płatność zestawienia dokumentów potwierdzających poniesione wydatki:
	- wydruk z ewidencji księgowej spełniającego *Wymagania w odniesieniu do informatycznego systemu finansowo – księgowego beneficjenta* (stanowiące załącznik nr 5 do umowy o dofinansowanie projektu),
	- tabela zawarta w załączniku nr 1 do Wniosku o płatność (sporządzona w Generatorze Wniosków Płatniczych);
- Oświadczenie dotyczące stosowania przepisów *Prawa zamówieo publicznych*, w którym wnioskodawca oświadcza, iż jest/nie jest zobligowany do stosowania ustawy z dnia 29 stycznia 2004 r. *Prawo zamówieo publicznych* (t.j. Dz. U. z 2010 r. Nr 113, poz. 759 z późn. zm.) Wzór oświadczenia stanowi załącznik nr 6.10 do niniejszej *Dokumentacji konkursowej*;
- Informacja o numerze rachunku bankowego wyodrębnionego dla projektu w zakresie: nazwy właściciela rachunku, nazwy i adresu banku, numeru rachunku;
- Oświadczenie dotyczące wydatków inwestycyjnych. Wzór oświadczenia stanowi załącznik nr 6.11 do niniejszej *Dokumentacji konkursowej;*

-

**oraz, wymagane jedynie w przypadku gdy projektodawca ubiega się o pomoc** *de minimis* **lub o pomoc publiczną**, zgodnie z art. 37 ust. 1 i 5 ustawy z dnia 30 kwietnia 2004 r. *o postępowaniu w sprawach dotyczących pomocy publicznej* (t.j. Dz. U. z 2007 r., Nr 59, poz. 404, z późn. zm.):

- $\bullet$ Informacja o otrzymanej pomocy publicznej (zawierająca w szczególności wskazanie dnia i podstawy prawnej jej udzielenia, formy i przeznaczenia) albo informacja o nieotrzymaniu pomocy - w przypadku, gdy beneficjent ubiega się o przyznanie:
	- a) pomocy publicznej innej niż pomoc *de minimis (Formularz informacji przedstawianych przy ubieganiu się o pomoc inną niż pomoc w rolnictwie lub rybołówstwie, pomoc de minimis lub pomoc de minimis w rolnictwie lub rybołówstwie).* Wzór formularza stanowi załącznik nr 6.14 do niniejszej *Dokumentacji konkursowej*,
	- b) pomocy *de minimis (Formularz informacji przedstawianych przy ubieganiu się o pomoc de minimis).* Wzór formularza stanowi załącznik nr 6.15 do niniejszej *Dokumentacji konkursowej*;
- Zaświadczenia (lub oświadczenie) o pomocy *de minimis* otrzymanej w okresie bieżącego roku kalendarzowego oraz dwóch poprzedzających go latach kalendarzowych (dotyczy wnioskodawcy ubiegającego się o pomoc *de minimis*). Wzór oświadczenia stanowi załącznik nr 6.12 do niniejszej *Dokumentacji konkursowej*;
- Oświadczenie o braku decyzji KE o obowiązku zwrotu pomocy publicznej (dotyczy  $\bullet$ wnioskodawcy ubiegającego się o pomoc *de minimis*). Wzór oświadczenia stanowi załącznik nr 6.13 do niniejszej *Dokumentacji konkursowej*;
- Oświadczenie beneficjenta pomocy publicznej o nieotrzymaniu pomocy na te same  $\bullet$ koszty kwalifikujące się do objęcia pomocą, na pokrycie których ubiega się o pomoc

publiczną (jeśli podmiot nie otrzymał tej pomocy). Wzór oświadczenia stanowi załącznik nr 6.19 do niniejszej *Dokumentacji konkursowej*;

W przypadku dużych przedsiębiorstw - wewnętrzna analiza wykonalności projektu lub zadań objętych pomocą publiczną uwzględniająca sytuację przedsiębiorstwa w przypadku otrzymania pomocy oraz bez jej udziału.

#### **UWAGA:**

Załączniki do umowy o dofinansowanie projektu wymagane są wyłącznie od lidera, za wyjątkiem:

- Oświadczenia o kwalifikowalności VAT,

- Oświadczenia dotyczącego stosowania ustawy *Prawo zamówieo publicznych*,

które powinny zostać złożone zarówno przez lidera, jak i wszystkich partnerów uczestniczących w realizacji projektu. Podmiot podpisujący Oświadczenie o kwalifikowalności VAT zobowiązuje się do zwrotu podatku VAT, jeżeli zaistnieją przesłanki umożliwiające jego odzyskanie.

4.11.3 Niezłożenie żądanych załączników w wyznaczonym przez instytucję organizującą konkurs terminie oznacza rezygnację z ubiegania się o dofinansowanie i IOK może odstąpić od podpisania umowy z wnioskodawcą. Złożenie dokumentów zawierających informacje sprzeczne z treścią wniosku o dofinansowanie projektu może skutkować odstąpieniem od podpisania umowy.

4.11.4 Poświadczenie "za zgodność z oryginałem" następuje zgodnie z jednym z poniższych sposobów:

- pieczątka lub zapis słowny "za zgodność z oryginałem" na pierwszej stronie dokumentu ze wskazaniem od jakiej do jakiej strony dokument jest poświadczany, data poświadczenia za zgodność oraz czytelny podpis osoby/osób upoważnionej/ych bądź parafa opatrzona pieczęcią imienną osoby/osób upoważnionej/ych;
- pieczątka lub zapis słowny "za zgodność z oryginałem" na każdej stronie dokumentu, data poświadczenia za zgodność oraz czytelny podpis osoby/osób upoważnionej/ych bądź parafa opatrzona pieczęcią imienną osoby/osób upoważnionej/ych.

Osobą upoważnioną do poświadczania załączników za zgodność z oryginałem jest osoba wpisana w pkt. 2.6 wniosku o dofinansowanie projektu lub osoba podpisująca umowę o dofinansowanie projektu (jeśli w tym zakresie nastąpiła zmiana od czasu złożenia wniosku o dofinansowanie projektu). Załączniki dotyczące partnera poświadcza osoba wpisana w pkt. 2.6 wniosku o dofinansowanie projektu lub osoba podpisująca umowę o dofinansowanie projektu (jeśli w tym zakresie nastąpiła zmiana od czasu złożenia wniosku o dofinansowanie projektu).

4.11.5 Wnioskodawcy, których projekt został zatwierdzony do dofinansowania i którzy rozpoczęli realizację projektu, lecz jeszcze nie podpisali umowy o dofinansowanie projektu, zobowiązani są do przestrzegania zasad realizacji projektów w ramach Programu Operacyjnego Kapitał Ludzki określonych w dokumentach programowych oraz przepisach prawa. W szczególności dotyczy to obowiązku oznaczania projektu zgodnie z *Wytycznymi dotyczącymi oznaczania projektów w ramach Programu Operacyjnego Kapitał Ludzki* z dnia 04 lutego 2009 r. jeszcze przed podpisaniem umowy o dofinansowanie projektu.

4.11.6 Szczegółowe informacje na temat podpisania umowy o dofinansowanie projektu zostały zawarte w dokumencie *System Realizacji Programu Operacyjnego Kapitał Ludzki 2007-2013* z dnia 10 września 2007 r., z późn. zm., w ramach zmienionej części *Zasady dokonywania wyboru projektów w ramach Programu Operacyjnego Kapitał Ludzki* z dnia 01 stycznia 2011 r*.,* dostępnym na stronie internetowej [www.efs.dolnyslask.pl.](http://www.efs.dolnyslask.pl/)

#### **UWAGA:**

Umowa o dofinansowanie projektu może być zawarta pod warunkiem otrzymania przez instytucję organizującą konkurs z Ministerstwa Finansów pisemnej informacji, że dany projektodawca nie podlega wykluczeniu, o którym mowa w art. 207 ustawy z dnia 27 sierpnia 2009 r. o finansach publicznych (Dz. U. Nr 157, poz. 1240, z późn. zm.). W przypadku, gdy z informacji przekazanej instytucji organizującej konkurs przez Ministerstwo Finansów wynika, że dany projektodawca podlega wykluczeniu, o którym mowa w art. 207 ustawy z dnia 27 sierpnia 2009 r. o finansach publicznych (Dz. U. Nr 157, poz. 1240, z późn. zm.), instytucja organizująca konkurs odstępuje od podpisania umowy o dofinansowanie projektu z tym projektodawcą.

# <span id="page-54-0"></span>**V. Kryteria wyboru projektów i sposób ich weryfikacji**

Ocena formalna i merytoryczna wniosków o dofinansowanie projektów będzie prowadzona w oparciu o następujące kryteria wyboru projektów i metodologię ich zastosowania, opisane w pkt. 5.1 - 5.5 niniejszej *Dokumentacji konkursowej.*

# <span id="page-54-1"></span>*5.1 Ogólne kryteria formalne*

5.1.1 Obowiązek spełniania ogólnych kryteriów formalnych dotyczy wszystkich rodzajów projektów realizowanych w ramach Programu Operacyjnego Kapitał Ludzki. Ich weryfikacja ma miejsce na etapie oceny formalnej. Dotyczą one zagadnień związanych ze spełnieniem wymogów rejestracyjnych oraz wypełnieniem wniosku o dofinansowanie projektu zgodnie z ogólnie przyjętymi dla Programu Operacyjnego Kapitał Ludzki zasadami.

5.1.2 W ramach konkursu stosowane będą następujące ogólne kryteria formalne:

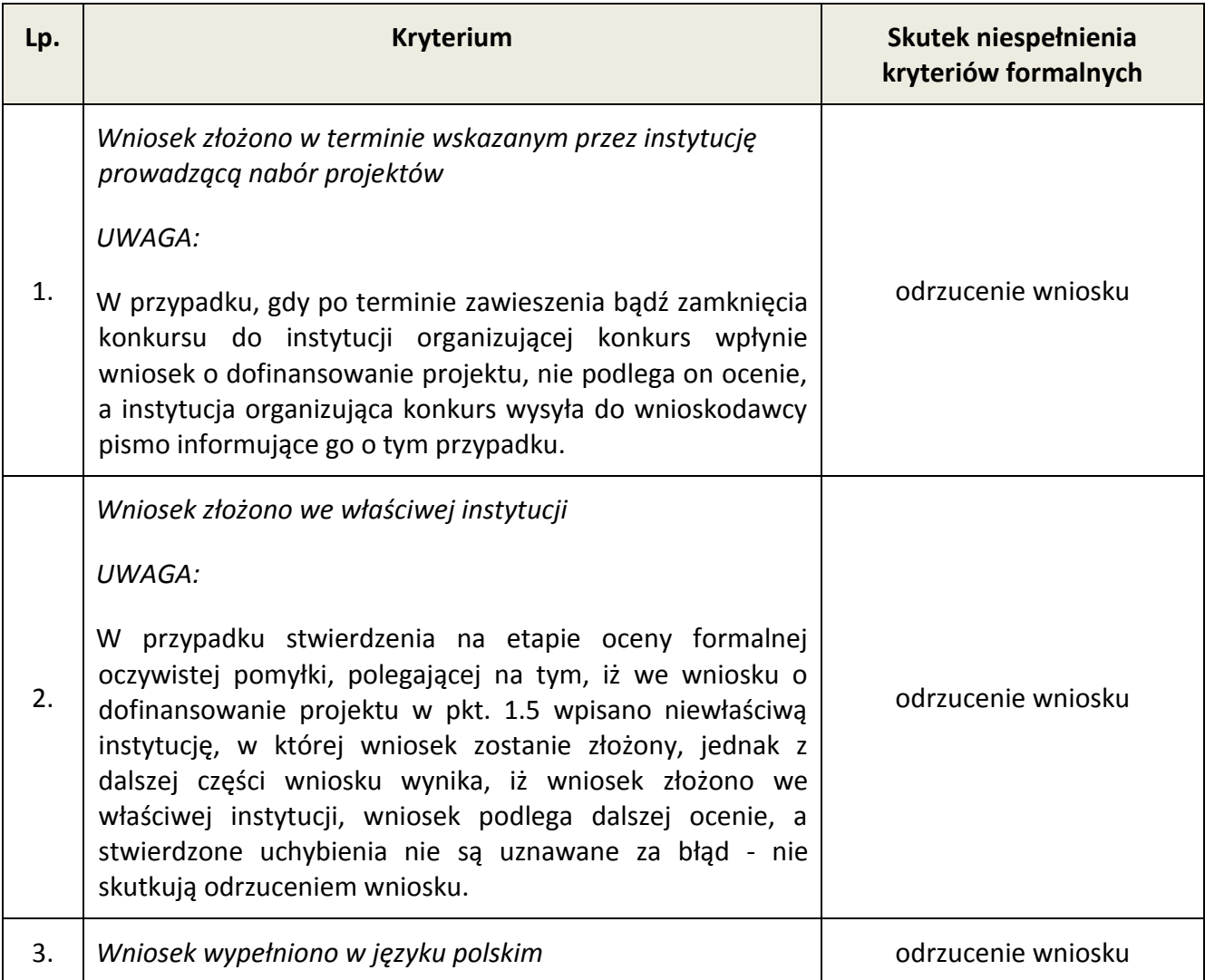

| 4. | Wniosek jest kompletny <sup>14</sup> i został sporządzony i złożony zgodnie z obowiązującą instrukcją<br>wypełniania wniosku o dofinansowanie <sup>15</sup> (i właściwą dokumentacją konkursową – w<br>przypadku projektów konkursowych), badane jako:                                                                                                    |                                                            |  |
|----|----------------------------------------------------------------------------------------------------|------------------------------------------------------------|--|
|    | A) sporządzenie i złożenie wniosku zgodnie z obowiązującą<br>instrukcją wypełniania wniosku o dofinansowanie                                                                                                    | odrzucenie wniosku                                         |  |
|    | B) sporządzenie i złożenie wniosku zgodnie z niniejszą<br>Dokumentacją konkursową<br>Prawidłowy sposób sporządzenia i złożenia wniosku<br>zostały określone w pkt. 3.1 i 4.10 niniejszej<br>Dokumentacji konkursowej.                                                                                                    | odrzucenie wniosku                                         |  |
|    | C) lista wymogów formalnych, których niespełnienie<br>skutkuje negatywnym wynikiem oceny formalnej<br>wniosku o dofinansowanie projektu w ramach projektu<br>ze względu na niespełnienie wymogu kompletności<br>wniosku:                                                                                                    |                                                            |  |
|    | 1) Brak w części V wniosku wymaganej (wymaganych)<br>w dokumentacji konkursowej pieczęci oraz<br>czytelnego podpisu osoby upoważnionej<br><b>UWAGA:</b><br>W przypadku projektów partnerskich (krajowych)<br>dodatkowo w części V oprócz lidera podpisują się<br>pieczęcią)<br>osoby<br>(wraz<br>reprezentujące<br>Z<br>poszczególnych partnerów krajowych.<br>Prawidłowy sposób podpisania wniosku został<br>określony w pkt. 4.10 niniejszej Dokumentacji<br>konkursowej. | zwrócenie wniosku do<br>uzupełnienia i/lub<br>skorygowania |  |
|    | 2) Podpisanie wniosku w części V przez inną osobę<br>(osoby) niż wskazana (wskazane) w pkt. 2.6 wniosku<br>UWAGA:<br>W przypadku projektów partnerskich (krajowych)<br>dodatkowo w części V oprócz lidera podpisują się<br>pieczęcią)<br>osoby<br>(wraz<br>reprezentujące<br>Z<br>poszczególnych partnerów krajowych.<br>Prawidłowy sposób podpisania wniosku został<br>określony w pkt. 4.10 niniejszej Dokumentacji<br>konkursowej.                                       | zwrócenie wniosku do<br>uzupełnienia i/lub<br>skorygowania |  |
|    | 3) Niezłożenie wniosku w 2 egzemplarzach papierowych                                                                                                    | zwrócenie wniosku do                                       |  |

<sup>-</sup><sup>14</sup> *Lista wymogów formalnych, których niespełnienie skutkuje negatywnym wynikiem oceny formalnej wniosku o dofinansowanie projektu w ramach projektu ze względu na niespełnienie wymogu kompletności wniosku*.

<sup>15</sup> *Instrukcja wypełniania wniosku o dofinansowanie w ramach PO KL* stanowi odrębny dokument opracowany przez IZ PO KL i dostępna jest na stronie internetowej www.efs.gov.pl.

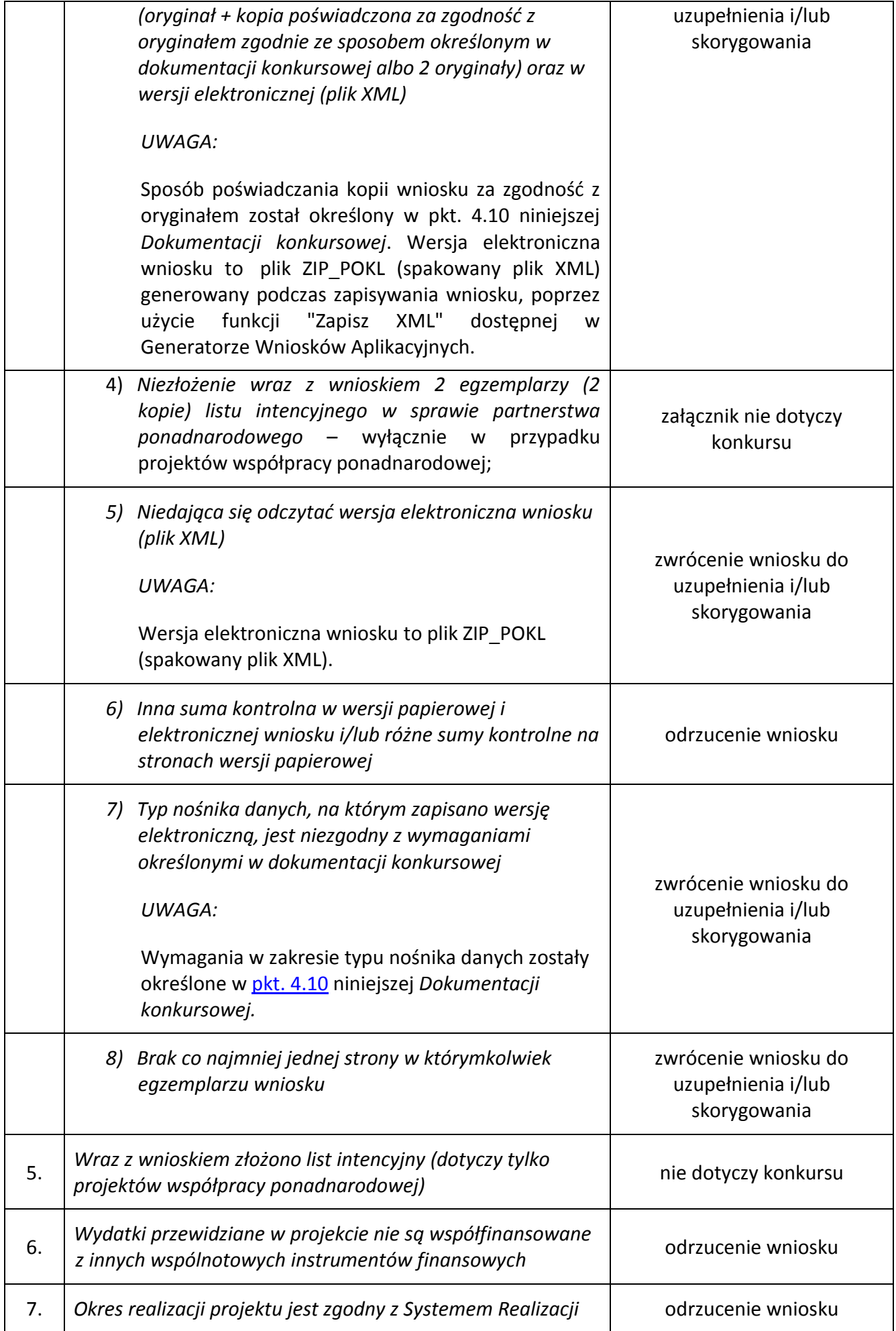

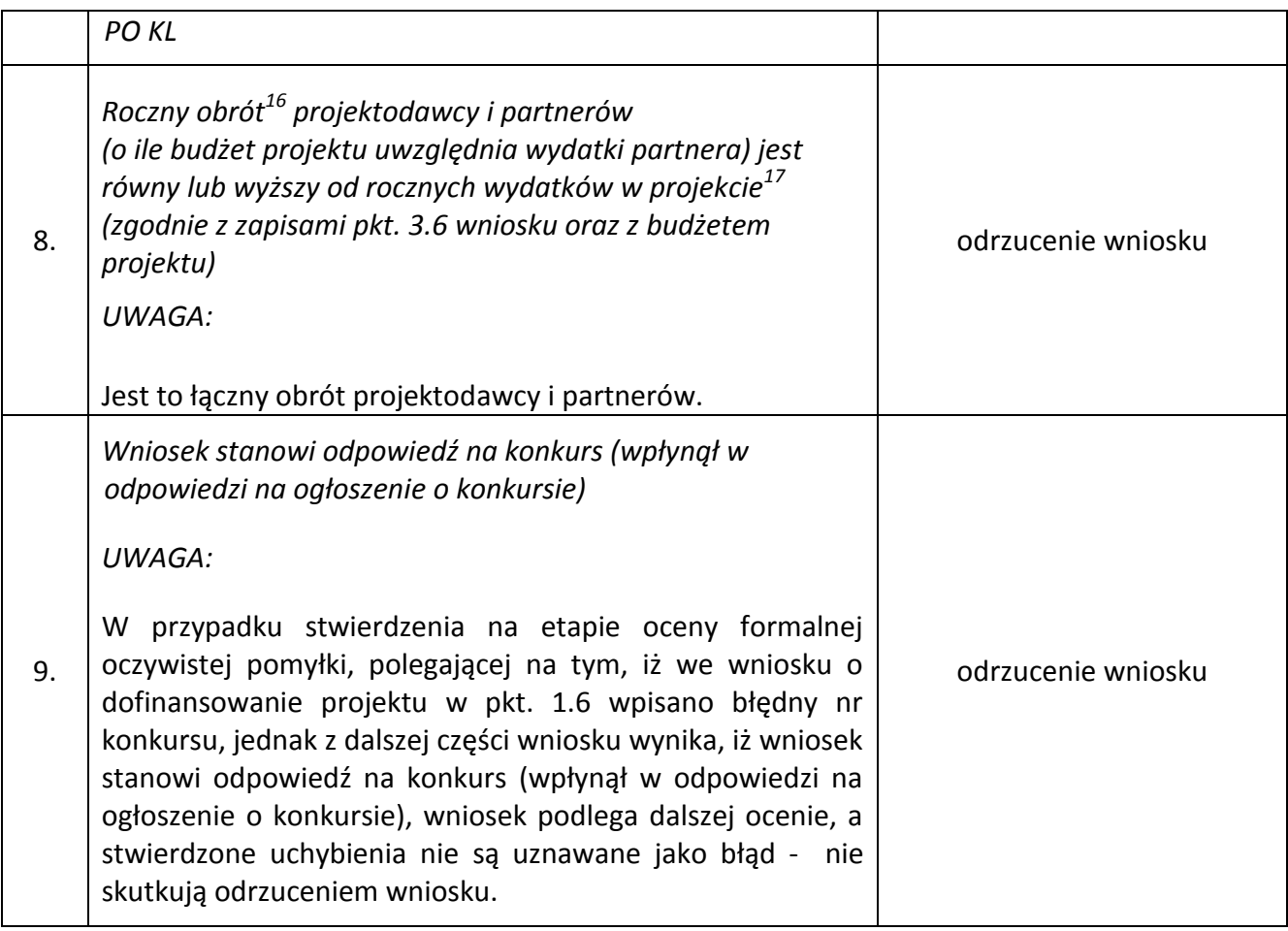

### **UWAGA**:

-

Instytucja organizująca konkurs dopuszcza możliwość dokonania jednokrotnego uzupełnienia i/lub skorygowania wniosku o dofinansowanie projektu w zakresie niepowodującym zmiany sumy kontrolnej, zgodnie z powyższą tabelą. Wnioskodawca dokonuje uzupełnienia i/lub skorygowania wniosku w zakresie wskazanym przez instytucję organizującą konkurs w terminie 5 dni roboczych od dnia otrzymania pisma informującego go o takiej możliwości. Otrzymanie powyższego pisma potwierdzone jest zwrotnym potwierdzeniem odbioru. Uzupełnienie i/lub skorygowanie wniosku może zostać dokonane przez wnioskodawce w siedzibie instytucji organizującej konkurs lub też poprzez przesłanie przez wnioskodawcę uzupełnionego i/lub skorygowanego wniosku do instytucji organizującej konkurs. W przypadku projektów przewidzianych do realizacji w partnerstwie krajowym projektodawca może dokonać uzupełnienia i/lub skorygowania wniosku w zakresie wskazanym przez IOK w terminie do 10 dni roboczych od dnia otrzymania pisma informującego go o takiej możliwości.

<sup>&</sup>lt;sup>16</sup> W przypadku podmiotów niebedących jednostkami sektora finansów publicznych jako obroty należy rozumieć wartość przychodów (w tym przychodów osiągniętych z tytułu otrzymanego dofinansowania na realizację projektów), a w przypadku jednostek sektora finansów publicznych – wartośd wydatków poniesionych w poprzednim roku przez danego projektodawcę/partnera.

5.1.3 Informacje o tym, które z kryteriów formalnych i kryteriów dostępu skutkują odrzuceniem, a które podlegają uzupełnieniu i/lub skorygowaniu wniosku o dofinansowanie projektu, zostały zawarte również w *Liście sprawdzającej do weryfikacji prawidłowego sporządzenia wniosku o dofinansowanie projektu* stanowiącej załącznik nr 6.18 do niniejszej *Dokumentacji konkursowej.* 

Przed złożeniem wniosku instytucja organizująca konkurs zaleca sprawdzenie, czy wniosek spełnia wszystkie kryteria formalne za pomocą ww. *Listy sprawdzającej do weryfikacji prawidłowego sporządzenia wniosku o dofinansowanie projektu.*

5.1.4 Ocena wniosku na podstawie kryteriów formalnych ma postać "0-1" tzn. "spełnia – nie spełnia" i dokonywana jest w oparciu o *Kartę oceny formalnej wniosku o dofinansowanie projektu konkursowego PO KL* (załącznik nr 6.3 do niniejszej *Dokumentacji konkursowej*) podczas oceny formalnej. Wnioski niespełniające jednego lub więcej kryteriów są odrzucane, z zastrzeżeniem wskazanych wyżej przypadków, w których wniosek podlega uzupełnieniu i/lub skorygowaniu*.*

## <span id="page-58-0"></span>*5.2 Szczegółowe kryteria dostępu*

-

5.2.1 Szczegółowe kryteria dostępu są obowiązkowe dla wszystkich wnioskodawców i podlegają weryfikacji podczas oceny formalnej. Projekty, które nie spełniają kryteriów dostępu, są odrzucane. Kryteria dostępu mogą dotyczyć, np.: wnioskodawcy, grup docelowych, obszaru realizacji projektu, poziomu wymaganego wkładu własnego itp.

5.2.2 W ramach konkursu stosowane będą następujące szczegółowe kryteria dostępu, których weryfikacja nastąpi na etapie oceny formalnej**:**

| Lp. | Kryterium dostępu                                                                                                    | Weryfikacja kryterium                                                                                                    |
|-----|----------------------------------------------------------------------------------------------------|----------------------------------------------------------------------------------------------------|
| 1.  | Projektodawca w okresie realizacji<br>projektu prowadzi biuro projektu (lub<br>posiada siedzibę, filię, delegaturę,<br>oddział czy inną prawnie dozwoloną<br>formę organizacyjną działalności<br>podmiotu) na terenie województwa<br>dolnośląskiego z możliwością<br>udostępnienia pełnej dokumentacji<br>wdrażanego projektu oraz<br>zapewniające uczestnikom projektu<br>możliwość osobistego kontaktu z kadrą<br>projektu. | Spełnienie kryterium instytucja organizująca<br>konkurs weryfikuje w oparciu o pkt. 2.5 oraz pkt.<br>3.7 wniosku o dofinansowanie projektu.<br>Instytucja organizująca konkurs uznaje kryterium<br>za spełnione, jeśli wnioskodawca wykaże we<br>wniosku o dofinansowanie projektu, że posiada<br>bądź zadeklaruje założenie<br>siedzibe<br>biura<br>projektu<br>terenie<br>województwa<br>na<br>dolnośląskiego oraz zapewni o możliwości<br>udostępnienia pełnej dokumentacji wdrażanego<br>możliwości osobistego<br>projektu<br>kontaktu |

 $17$  W przypadku, gdy projekt trwa dłużej niż jeden rok kalendarzowy należy wartość obrotów odnieść do roku realizacji projektu, w którym wartość planowanych wydatków jest najwyższa

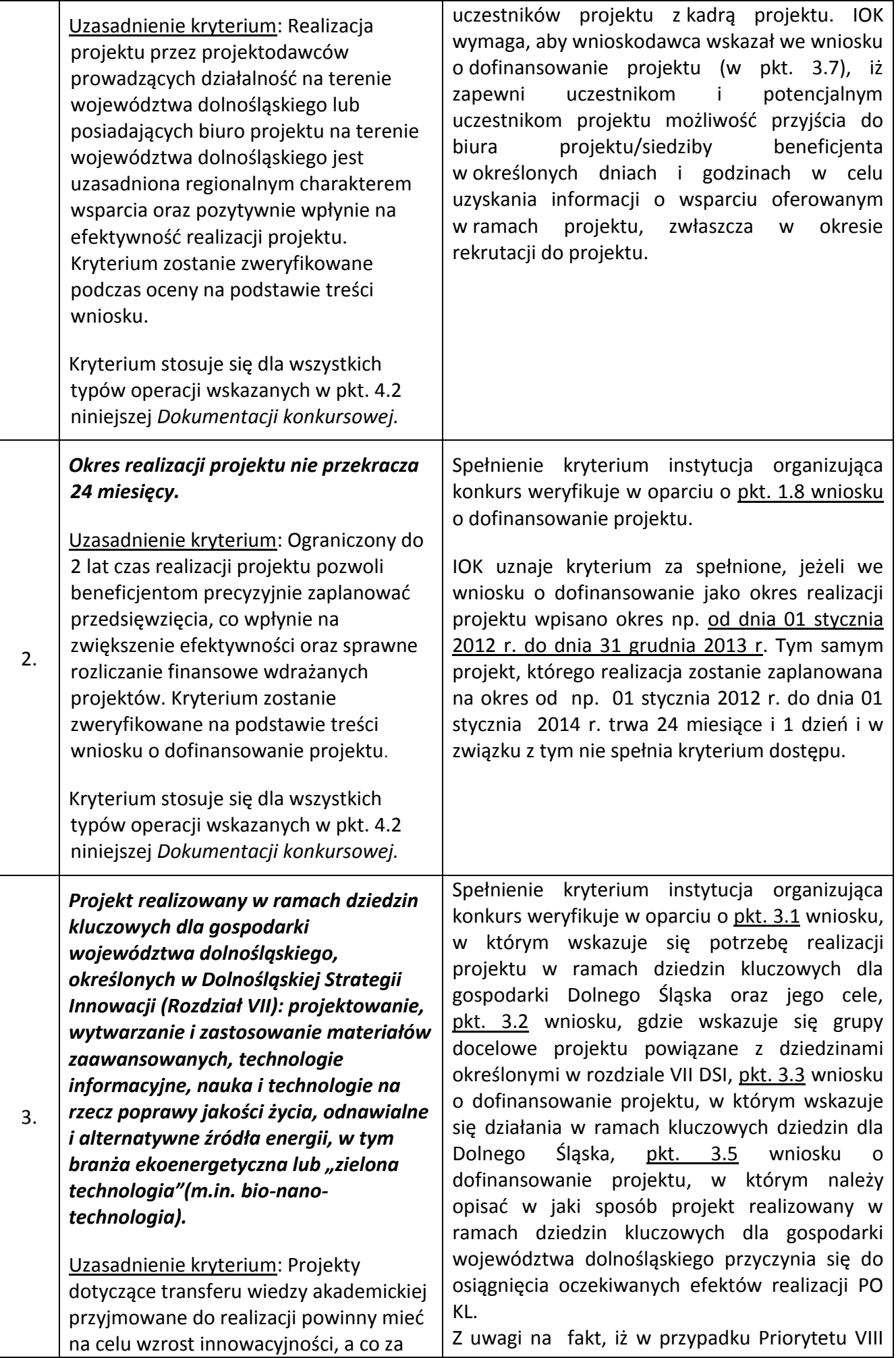

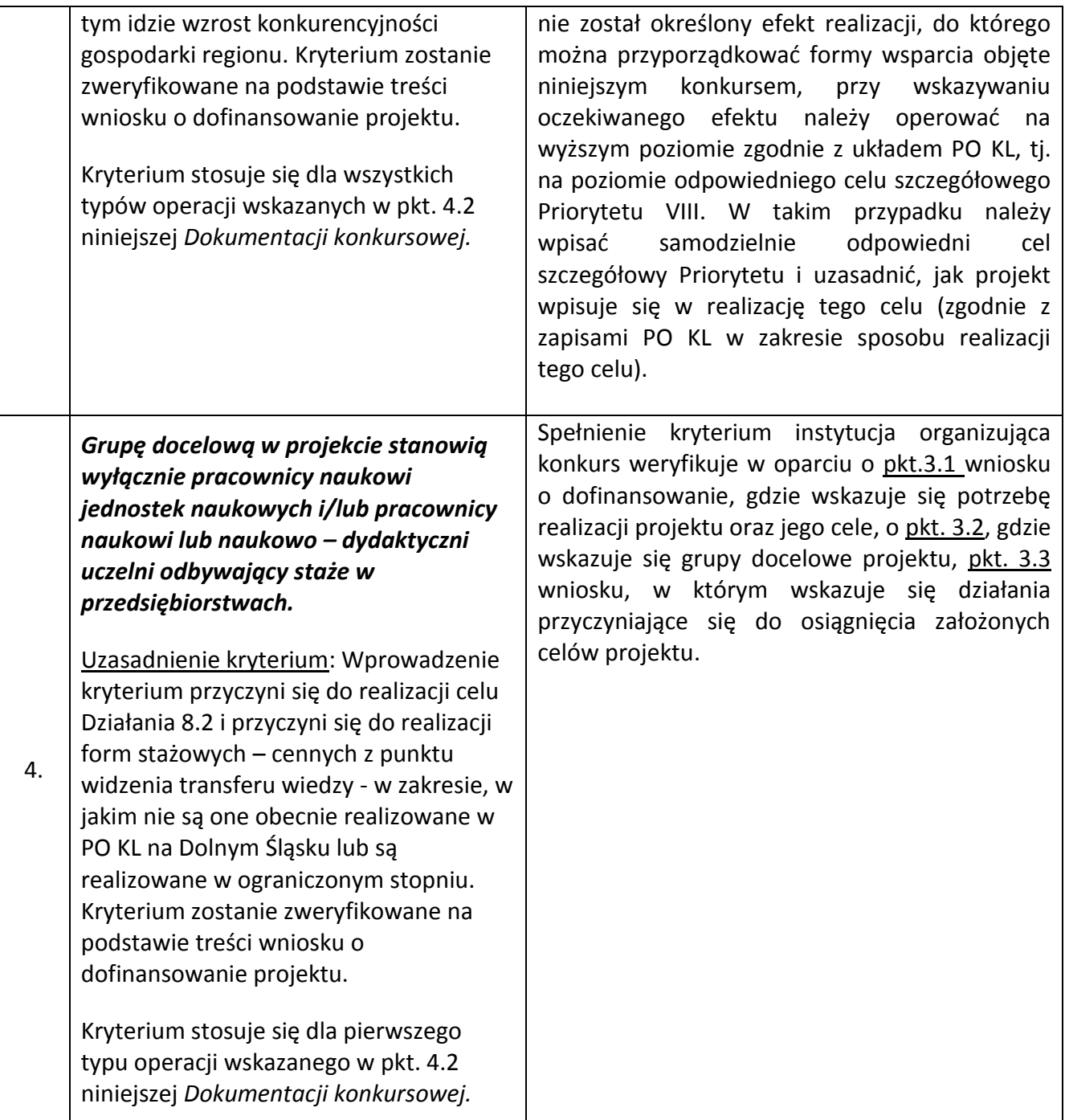

5.2.3 Ocena wniosku na podstawie szczegółowych kryteriów dostępu, których weryfikacja nastąpi na etapie oceny formalnej, ma postać "0-1" tzn. "spełnia – nie spełnia". Wnioski niespełniające jednego lub więcej kryteriów są odrzucane, bez możliwości ich poprawienia/ uzupełnienia.

# <span id="page-60-0"></span>*5.3 Ogólne kryteria horyzontalne*

5.3.1 Ocena wniosków złożonych w ramach konkursu prowadzona będzie w oparciu o następujące kryteria horyzontalne:

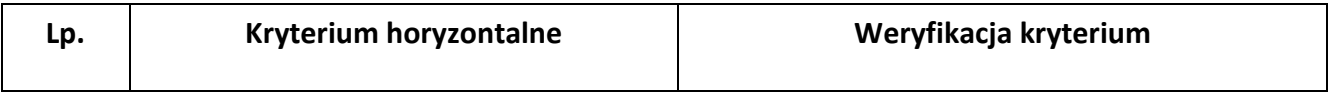

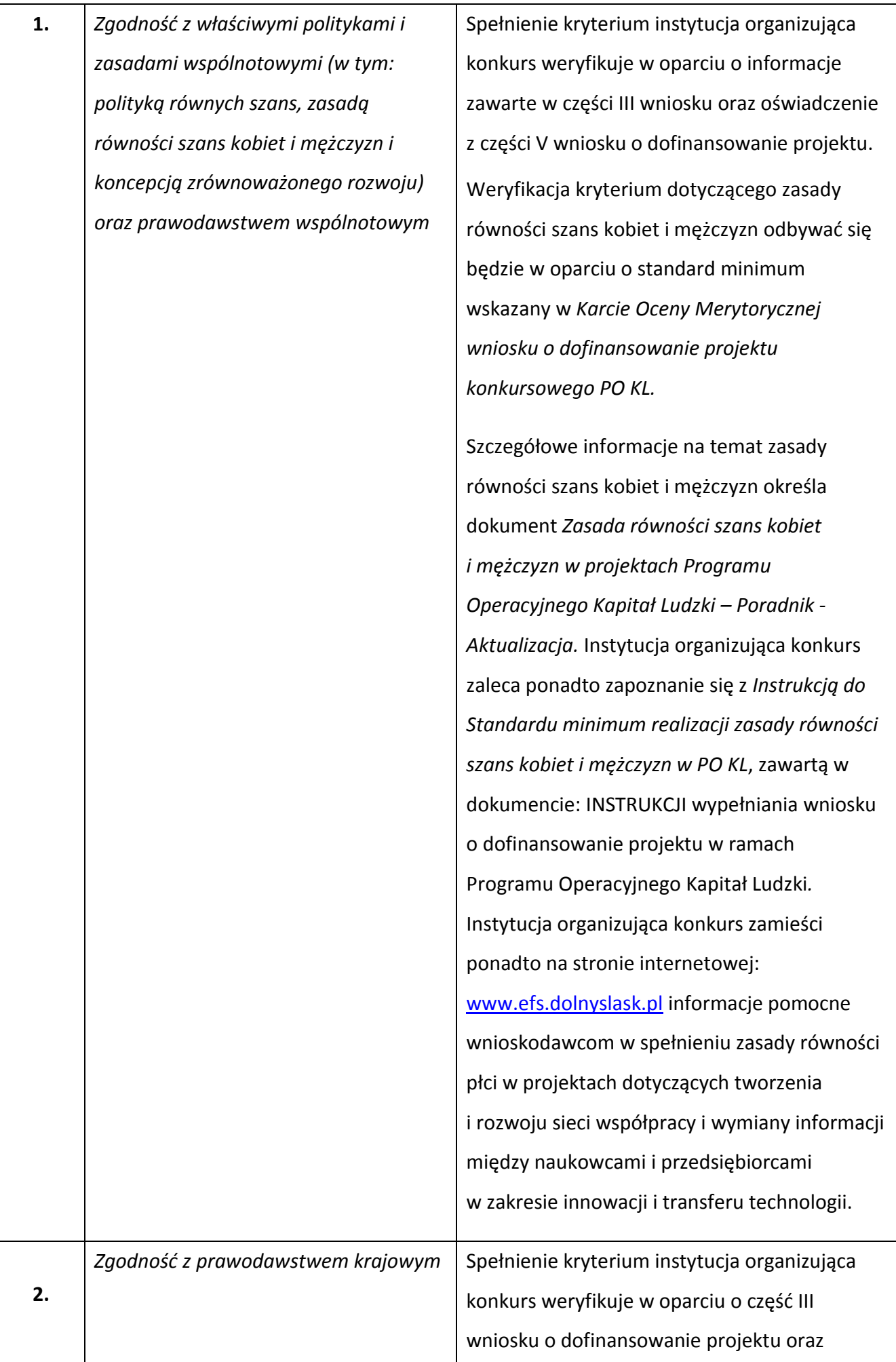

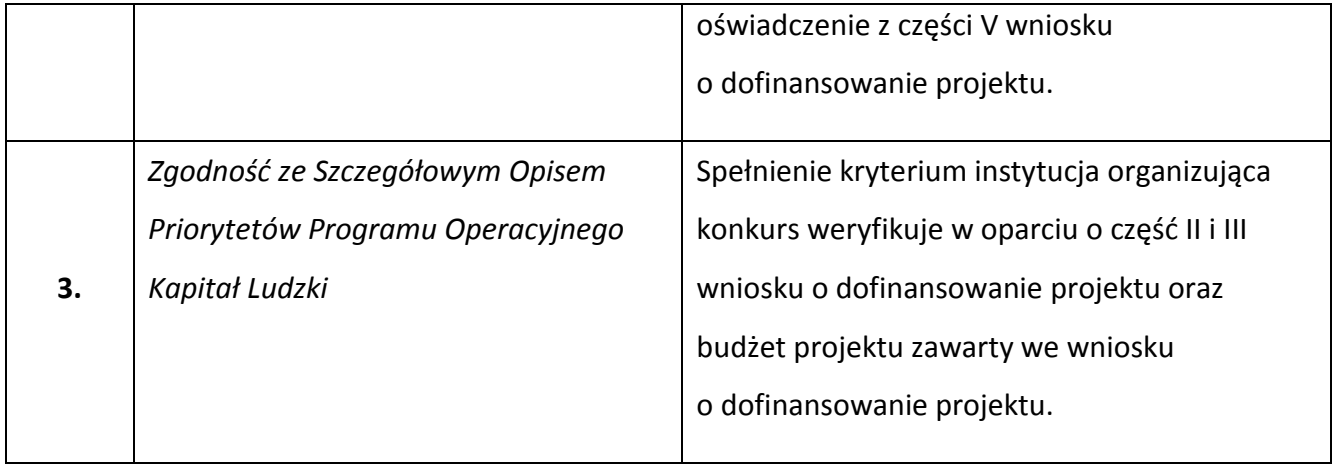

5.3.2 Ocena wniosku na podstawie ogólnych kryteriów horyzontalnych ma postać "0-1" tzn. "spełnia – nie spełnia" i odbywa się podczas oceny merytorycznej. Wnioski niespełniające jednego lub więcej kryteriów horyzontalnych są odrzucane.

# <span id="page-62-0"></span>*5.4 Ogólne kryteria merytoryczne*

5.4.1 Ogólne kryteria merytoryczne dotyczą ogólnych zasad odnoszących się do treści wniosku, wiarygodności i zdolności wnioskodawcy do podjęcia realizacji projektu oraz zasad finansowania projektów w ramach Programu Operacyjnego Kapitał Ludzki. Ogólne kryteria merytoryczne odnoszą się do wszystkich projektów realizowanych w ramach Programu Operacyjnego Kapitał Ludzki.

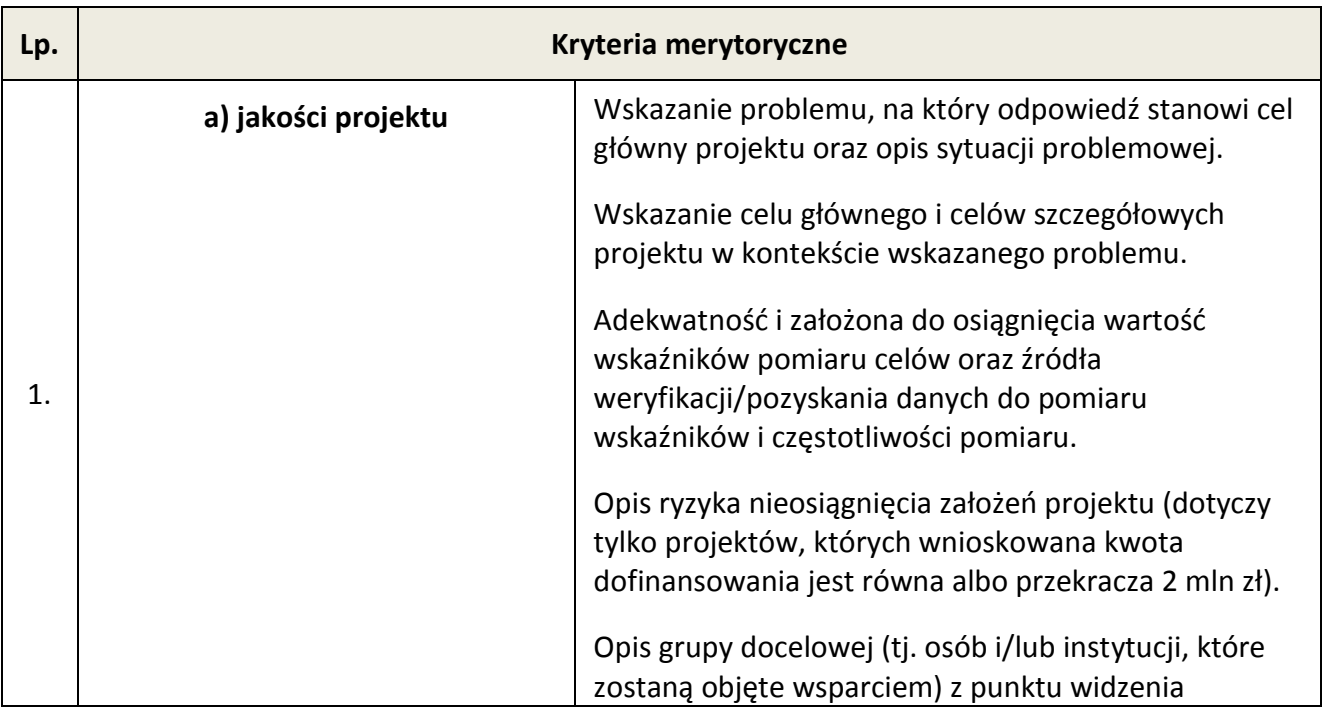

5.4.2 Stosowane będą następujące ogólne kryteria merytoryczne:

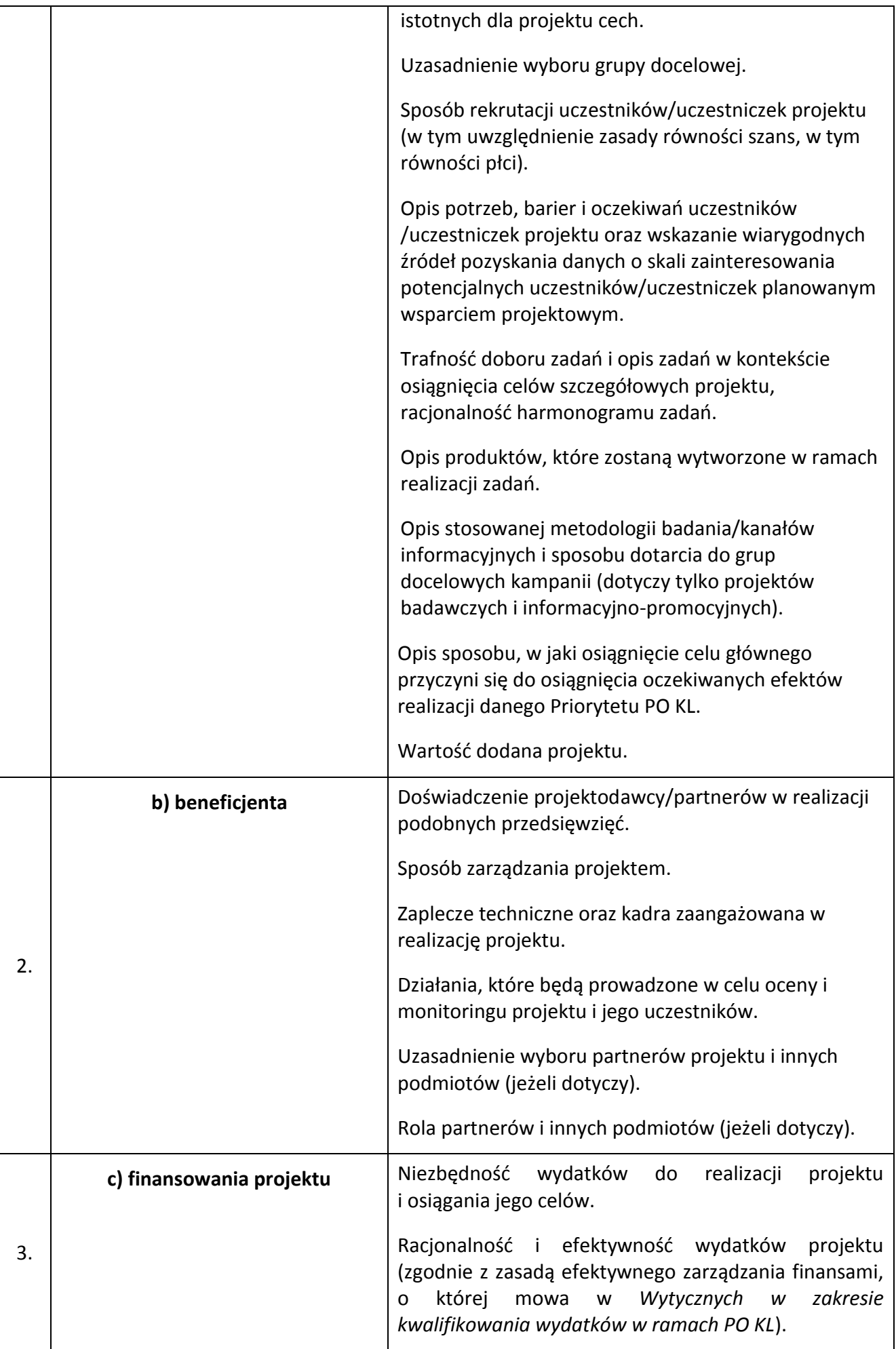

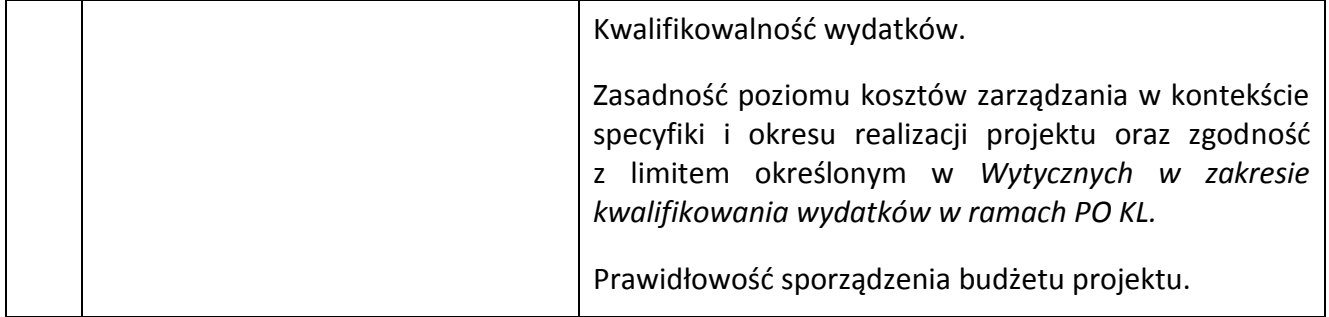

5.4.3 Instytucja organizująca konkurs zwraca uwagę, że kryteria merytoryczne dotyczące **beneficjenta** będą oceniane z uwzględnieniem zapisów wniosku o dofinansowanie, które powinny obejmowad zakres informacji wymagany dokumentem *INSTRUKCJA wypełniania wniosku o dofinansowanie projektu w ramach Programu Operacyjnego Kapitał Ludzki*.

5.4.4 Ocena merytoryczna wniosku na podstawie kryteriów merytorycznych będzie dokonywana w skali punktowej w oparciu o system wagowy przyjęty w *Karcie oceny merytorycznej wniosku o dofinansowanie projektu konkursowego PO KL* (załącznik nr 6.4 do niniejszej *Dokumentacji konkursowej*). Maksymalna liczba punktów do uzyskania za spełnienie kryteriów merytorycznych wynosi 100. Spełnienie przez wniosek kryteriów w minimalnym zakresie oznacza uzyskanie 60 punktów, zaś w poszczególnych punktach oceny merytorycznej uzyskanie 60% punktów.

## <span id="page-64-0"></span>*5.5 Szczegółowe kryteria strategiczne*

5.5.1 Szczegółowe kryteria strategiczne dotyczą preferowania pewnych typów projektów, co w praktyce oznacza przyznanie spełniającym je wnioskom premii punktowej w trakcie oceny merytorycznej. Spełnianie kryteriów strategicznych nie jest obowiązkowe, aby wniosek mógł zostad pozytywnie oceniony pod względem merytorycznym. Niespełnienie kryteriów strategicznych nie wyklucza uzyskania maksymalnej liczby punktów (100 pkt.) za spełnienie ogólnych kryteriów merytorycznych. Punkty strategiczne otrzymuje jedynie projekt, który otrzyma co najmniej 60 pkt. i 60% w każdej części oceny od każdego z oceniających.

5.5.2 W ramach konkursu stosowane będą następujące szczegółowe kryteria strategiczne:

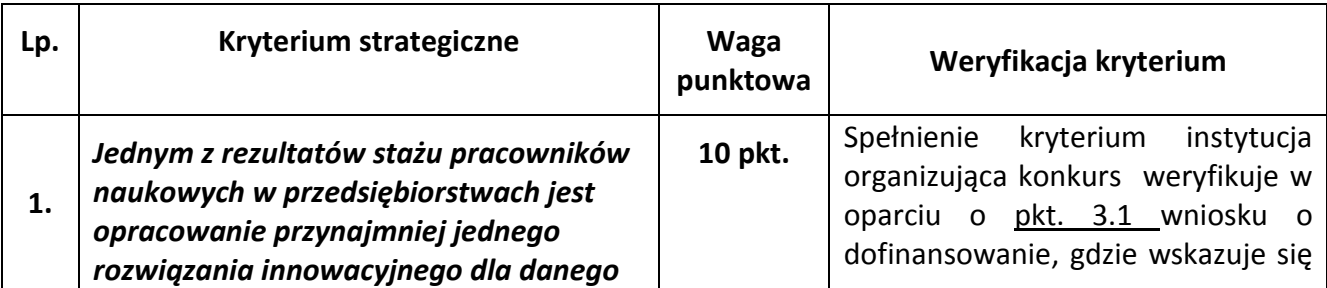

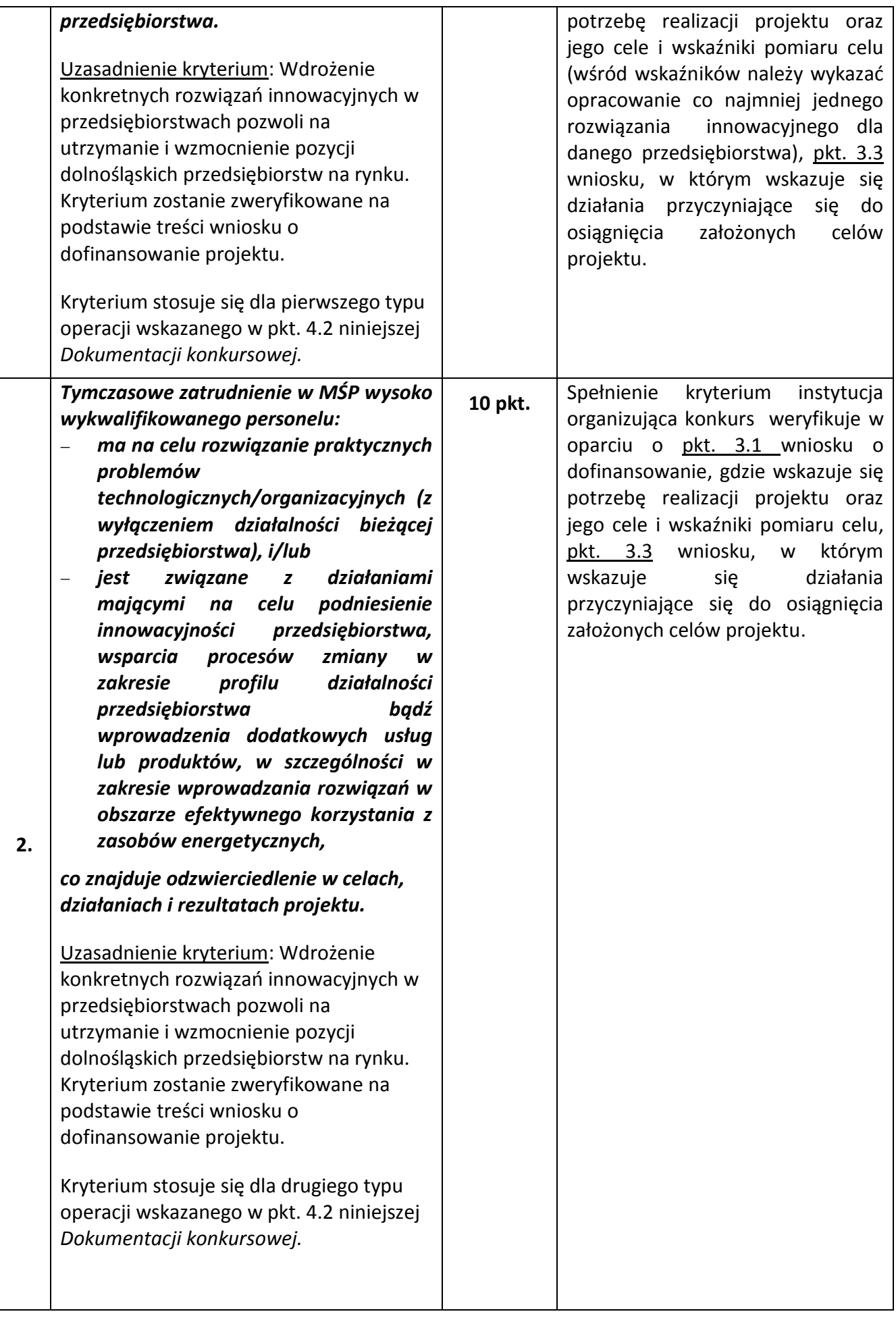

5.5.3 Szczegółowe zasady przyznawania premii punktowej zostały zawarte w dokumencie *System Realizacji Programu Operacyjnego Kapitał Ludzki 2007-2013* z dnia 10 września 2007 r. z późn. zm., w ramach zmienionej części *Zasady dokonywania wyboru projektów w ramach Programu Operacyjnego Kapitał Ludzki* z dnia 01 stycznia 2011 r*.,* dostępnym na stronie internetowej [www.efs.dolnyslask.pl.](http://www.efs.dolnyslask.pl/)

## <span id="page-67-0"></span>**VI. Załączniki**

- **6.1 Wzór wniosku o dofinansowanie projektu**
- **6.2 INSTRUKCJA wypełniania wniosku o dofinansowanie projektu w ramach Programu Operacyjnego Kapitał Ludzki (v 6.4.2)**
- **6.3 Karta oceny formalnej wniosku o dofinansowanie projektu konkursowego PO KL**
- **6.4 Karta oceny merytorycznej wniosku o dofinansowanie projektu konkursowego PO KL**
- **6.5 Wzór umowy o dofinansowanie projektu**
- **6.6 Wzór minimalnego zakresu umowy partnerskiej (porozumienia)**
- **6.7 Wzór oświadczenia o nieskorzystaniu z pomocy pochodzącej z innych wspólnotowych instrumentów finansowych w odniesieniu do tych samych wydatków kwalifikowalnych związanych z danym projektem**
- **6.8 Wzór oświadczenia określającego status podatnika VAT**
- **6.9 Wzór weksla in blanco wraz z deklaracją wekslową**
- **6.10 Wzór oświadczenia dotyczącego stosowania przepisów PZP**
- **6.11 Wzór oświadczenia dotyczącego wydatków inwestycyjnych**
- **6.12 Wzór oświadczenia o pomocy de minimis otrzymanej w okresie bieżącego roku kalendarzowego oraz dwóch poprzedzających go latach kalendarzowych**
- **6.13 Wzór oświadczenia o braku decyzji KE o obowiązku zwrotu pomocy publicznej**
- **6.14 Wzór** *formularza informacji przedstawianych przy ubieganiu się o pomoc inną niż pomoc w rolnictwie lub rybołówstwie, pomoc de minimis lub pomoc de minimis w rolnictwie lub rybołówstwie*
- **6.15 Wzór** *formularza informacji przedstawianych przy ubieganiu się o pomoc de minimis*
- **6.16 Wzór wniosku o płatnośd**
- 6.17 Załącznik nr 2 do wniosku beneficjenta o płatność w ramach PO KL Szczegółowa **charakterystyka udzielonego wsparcia**
- **6.18 Lista sprawdzająca do weryfikacji prawidłowego sporządzenia wniosku o dofinansowanie projektu**
- **6.19 Oświadczenie Beneficjenta Pomocy Publicznej o nieotrzymaniu pomocy na te same koszty kwalifikujące się do objęcia pomocą, na pokrycie których ubiega się o pomoc publiczną**